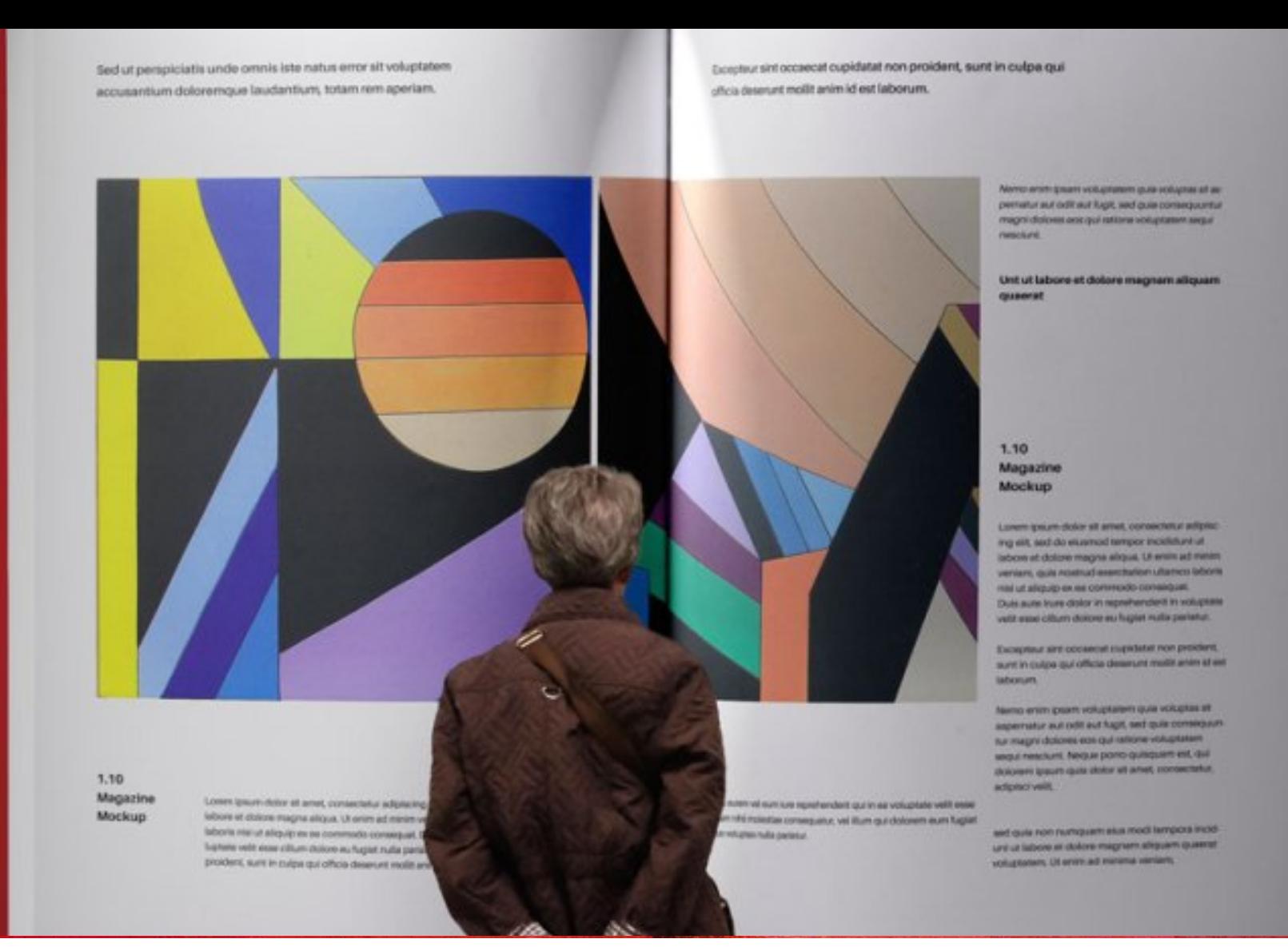

#### **NICOLETTA SALVATORI**

## **THE CATALOG**

*1. How to organize and edit a catalog*

**SUMMER SCHOOL "DIGITAL TOOLS FOR HUMANISTS" 2021**

## **CATALOG AND E-CATALOG**

- ➤ A catalog is a publication which lists artworks, books, products or services.
- ➤ Readers will be able to **browse it easily, enjoy pictures and read all the required information** on every items.
- ➤ This means a good organization of the content and an **elegant and effective layout**.

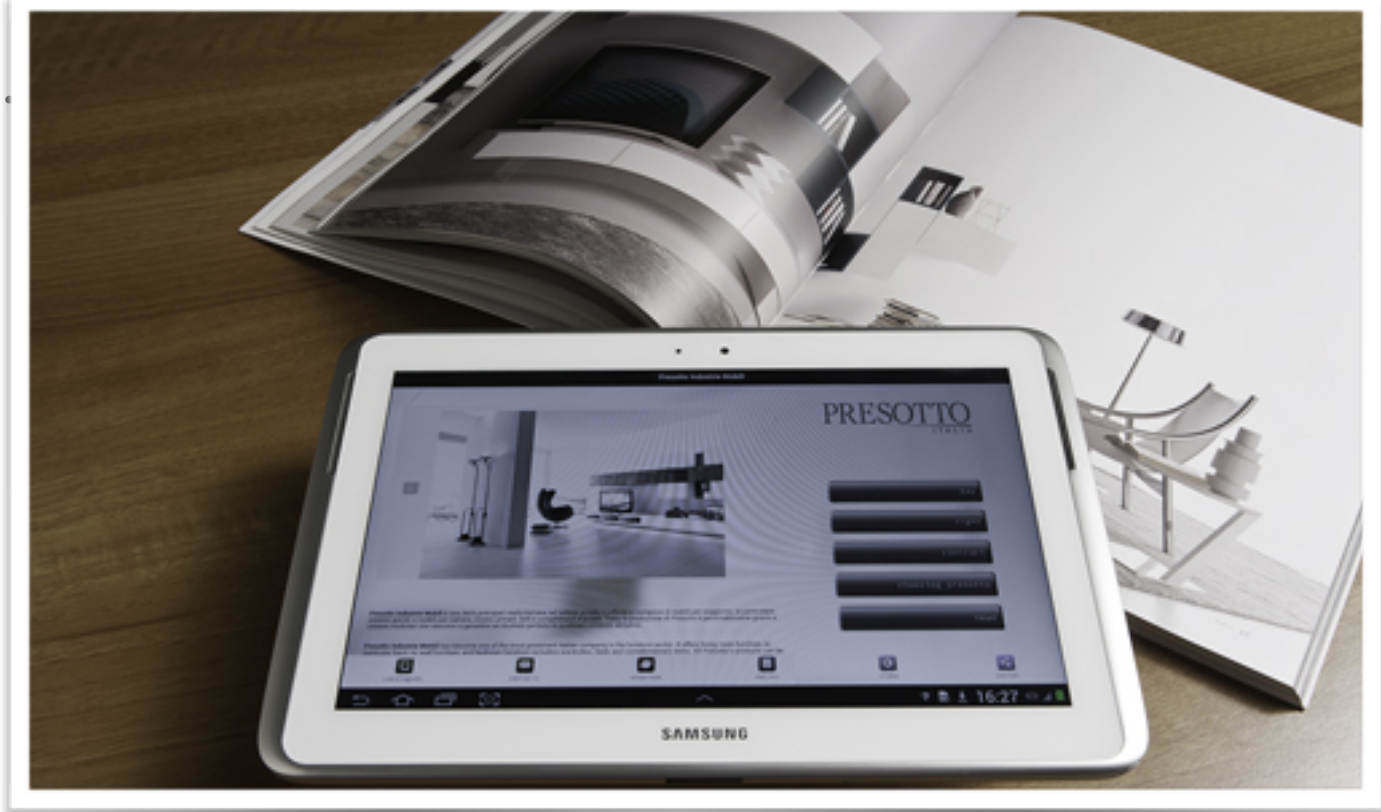

- ➤ **An e-catalog is not only a digital version of a printed one**.
	- An e-catalog can be **interactive** with features such as photo-galleries, audio and video.
	- Readers can get a much more inclusive experience. They will be able to **share** their choices or send their **comments**.
	- You can also **embed links** to external sites where you will be able to give to the reader more informations and sell on-line.
- ➤ You can realize your e-catalog **in different format** (ePub 2, ePub 3, pdf, AZW) each of one has its pros and cons. Each decision will affect the final result.

#### **TO REALIZE A CATALOG IS**

- ➤ A **technical-scientific activity.** You need to edit records according to standard **rules**.
- ➤ An **information activity.** Through texts and records you give informations to your readers. Moreover the users can freely and easily select among them those useful to their needs or interests.
- ➤ A catalog is also a **strategic communication tool** because it promotes organizations, companies and their products.

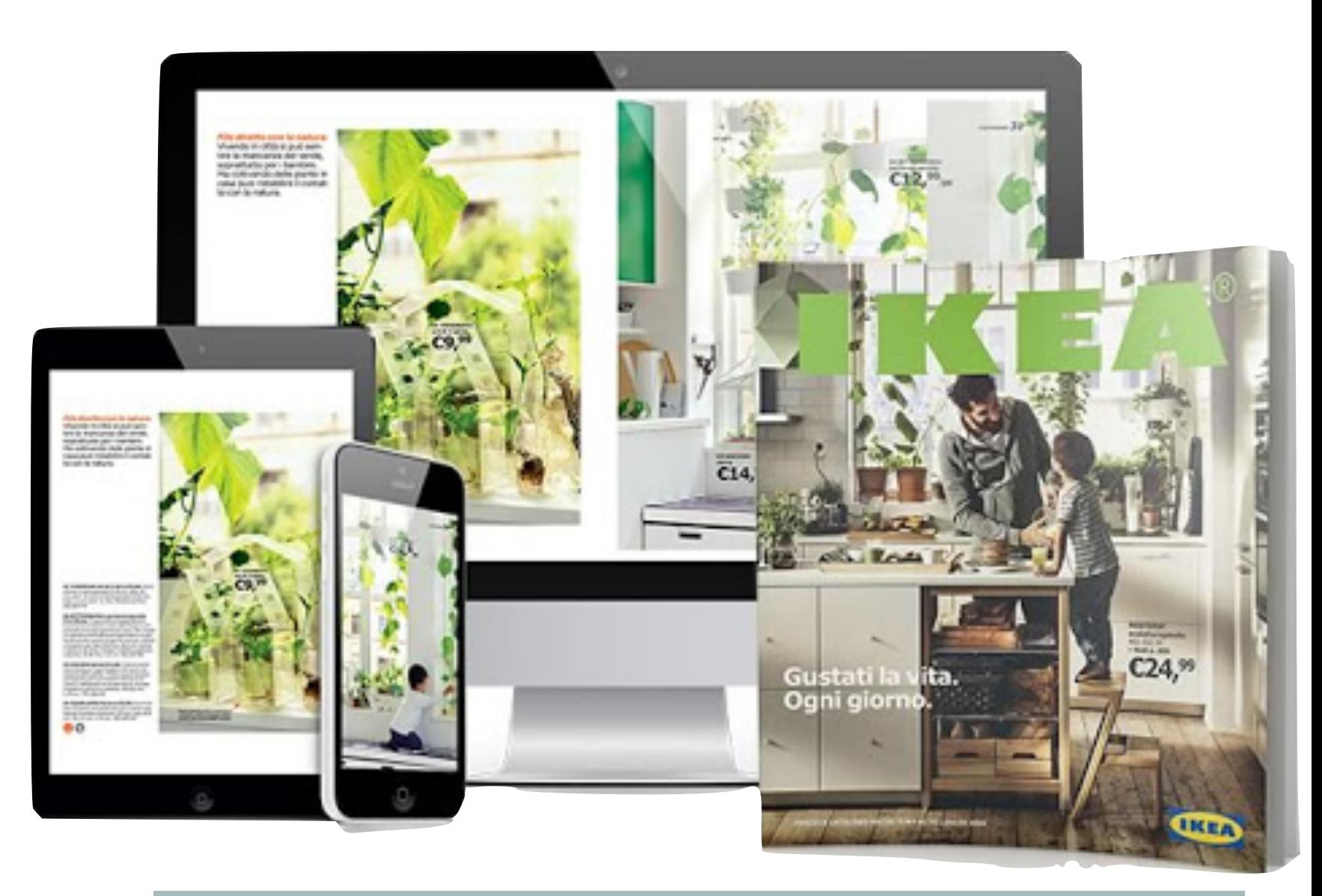

**In order to design any catalogue is important to become familiar with the subject matter.** 

#### **TO REALIZE A CATALOG IS**

- ➤ A **technical-scientific activity.** You need to edit records according to standard **rules**.
- ➤ An **information activity.** Through texts and records you give informations to your readers. Moreover the users can freely and easily select among them those useful to their needs or interests.

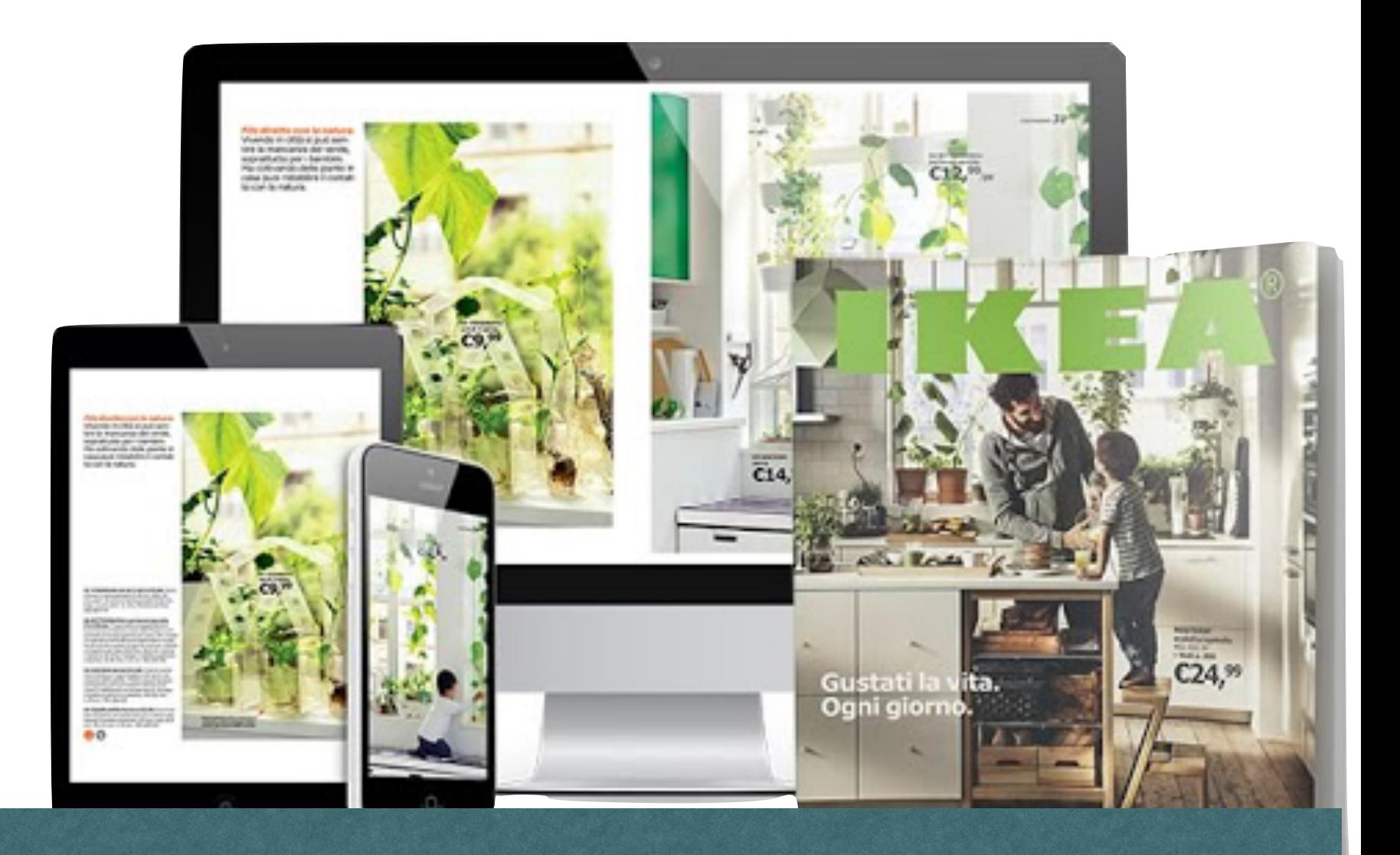

#### **Briefly:**

**communication is the communication of the communication of the communication of the communication of the communication of the communication of the communication of the communication of the communication of the communicati** The CATALOG is always more than a detailed list of products/objects with their descriptions:  $\overline{\phantom{a}}$ organizations, companies in the set of the set of the set of the set of the set o<br>I discussed the companies of the set of the set of the set of the set of the set of the set of the set of the of the call be subted it is a research tool with a large informative content and it is usually graphically very attractive. **Therefore it can be strategic because it can influence, or tutoring, or engaging the reader.**

## **DIFFERENT SUBJECTS - DIFFERENT METHODS OF CATALOGING**

➤ **alphabetical catalog** by authors and titles;

- ➤ **catalog by subjects**, which contains the same record cards as the catalog by authors and titles, alphabetically ordered BUT divided by subject;
- ➤ **systematic catalog** (by field or by class), in which the cards are ordered by fields of study or literary or artistic currents or the merchandise sectors
- ➤ **topographic catalog** (or by location), containing products (eg the titles of the books in a library or the paintings in an exhibition) ordered according to their location

**Hellenistic catalog of the Gymnasium of Taormina**

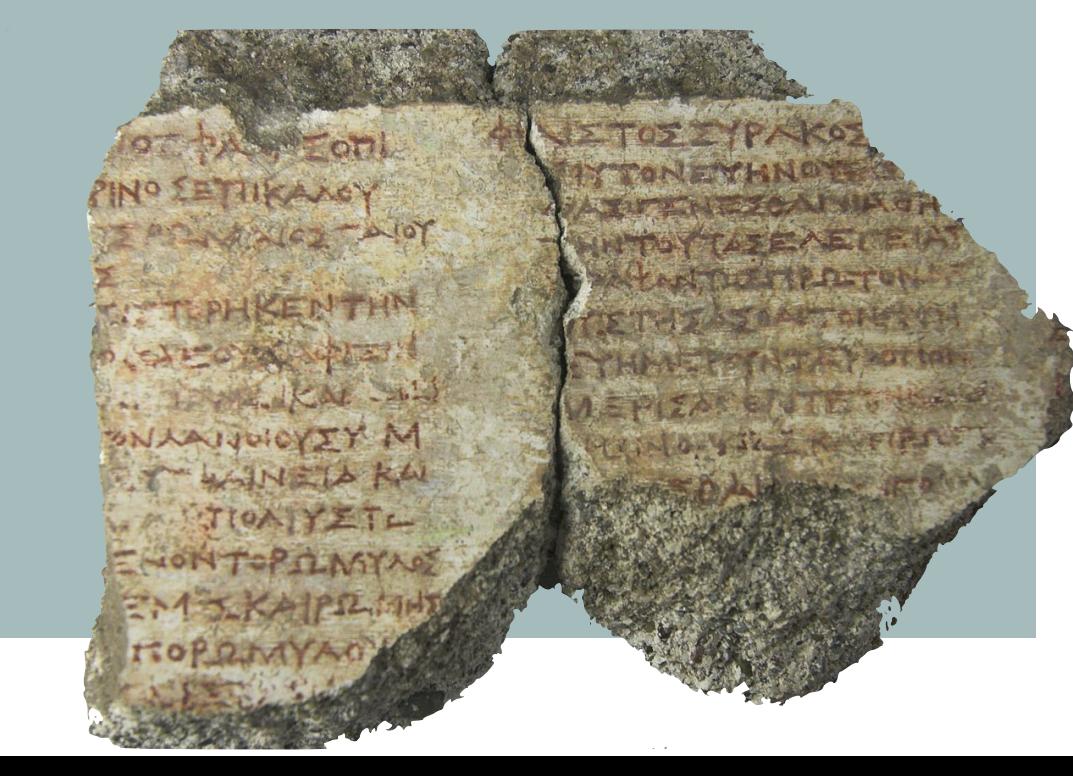

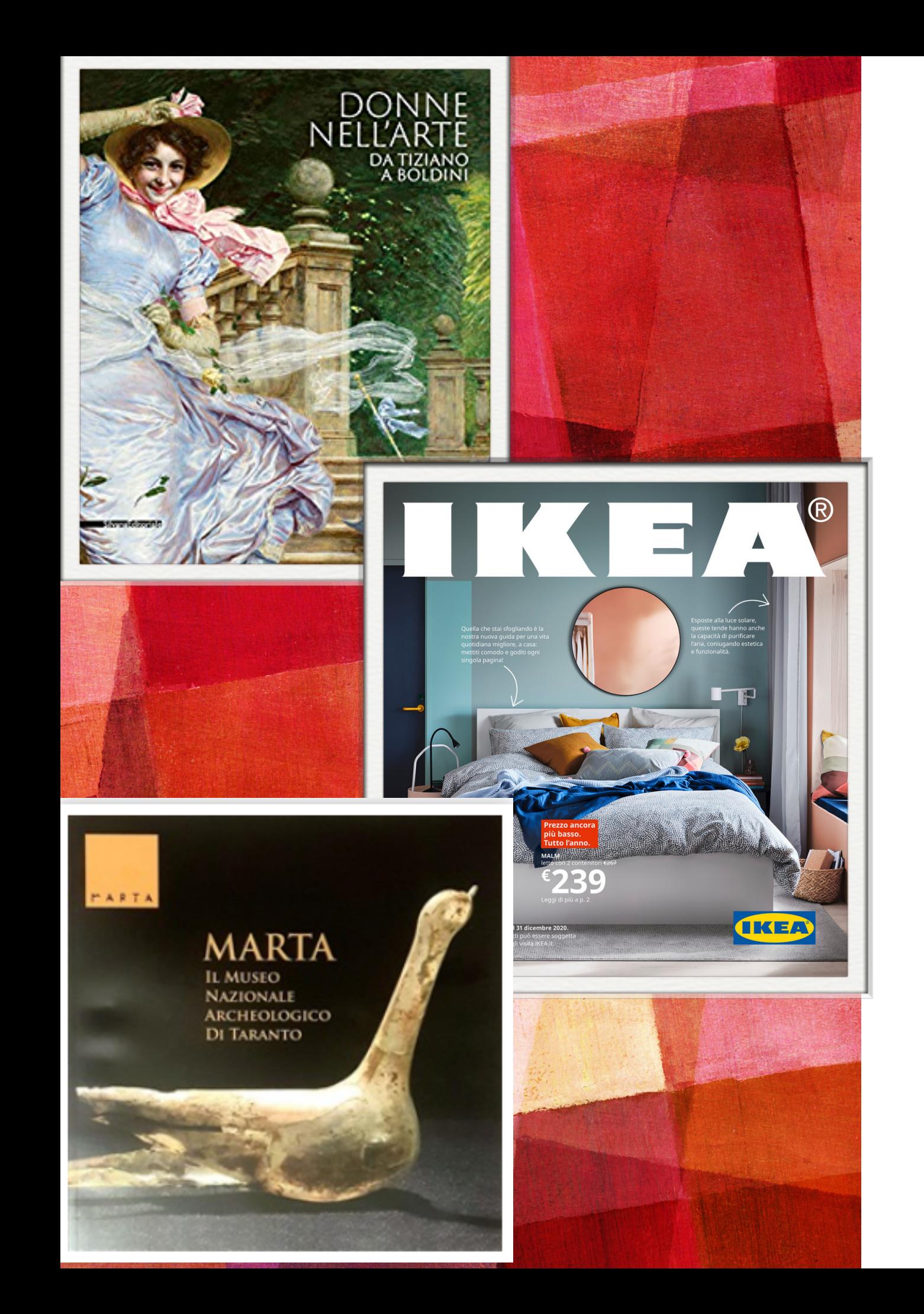

## **A VERY IMPORTANT TOOL**

#### As we have already said

A catalog identify and reinforce **brand awareness**. Marketing specialists know how much precision is important in the creation of a catalog and how much **a good catalog can**  make the difference in terms of sales (or visits to an exhibition or to a library or to a museum)

No matter the subject. It is essential to create a document that is, as much as possible:

- **functional**: easy to consult and intuitively designed;
- **appealing:** with a beautiful cover, professional photos, a clear and modern layout, etc
- **•** rich in content with the right balance between practical information and engaging storytelling

#### **PAPER OR NOT PAPER**

A catalog is always created digitally (PDF is the universal format for the press), but the finished product **can** be of two kinds:

- **• Print catalog**
- **• Digital catalog** (PDF, flipbook, ebook fixed layout ePub3)
- ➤ The best choice is usually to realize **all the different** *manifestations* **of the catalog**, trying to take advantage of all the positive characteristics of each of them

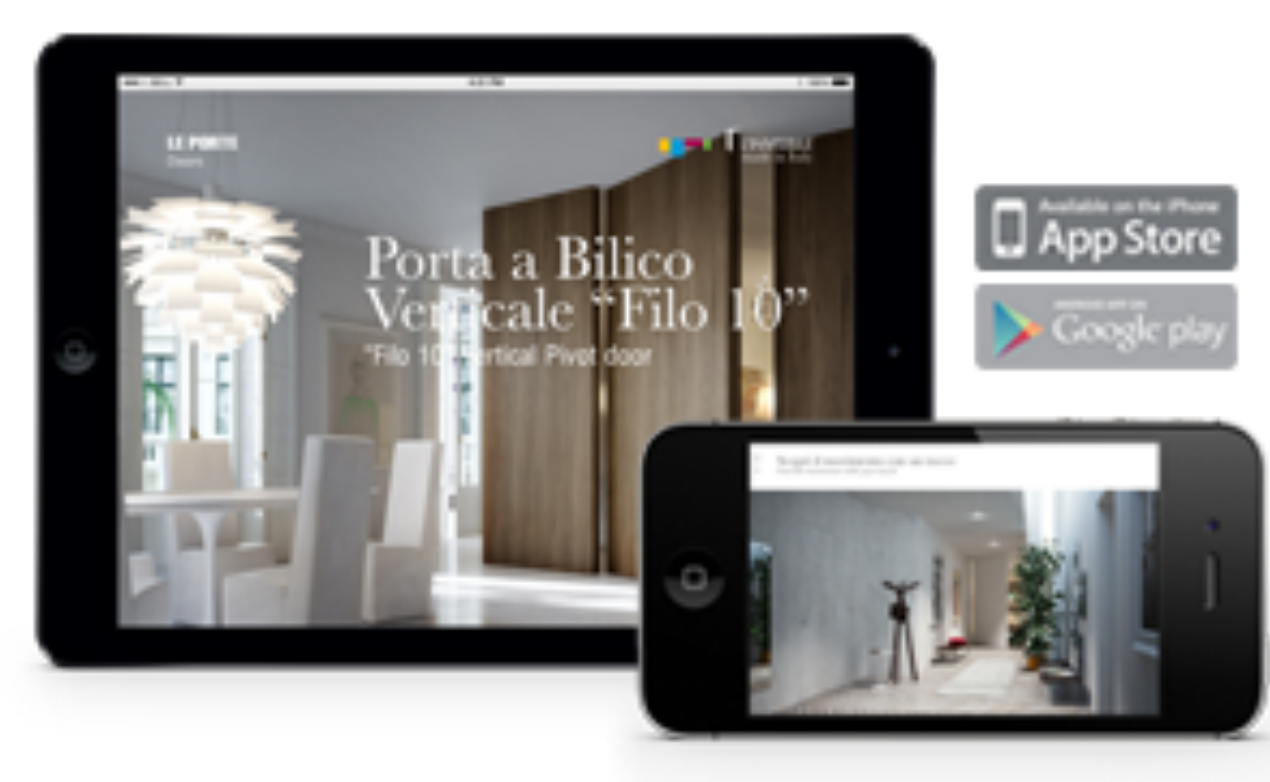

#### **PRINT CATALOGS**

Let's see the advantages that a paper-based publications have:

**• Constant brand exposure**

The catalog is a physical object usually kept on a table or desk, so as to be readily available and accessible. Its "presence" keeps the brand constantly exposed to customers (one of the basic principle of advertising).

**• User-friendliness**

A print catalog is **always** available and easy to consult by people of all ages. No internet connection is needed.

**• Readability**

Your catalog do not need to be recharged, it has no cables, the navigation is simple (all you have to do is turn the pages). And it is totally shareable without limitations

**• Quick search**

A print catalog allows you to insert a bookmark anywhere you need, so you can easily return to the page you need to check in a few seconds.

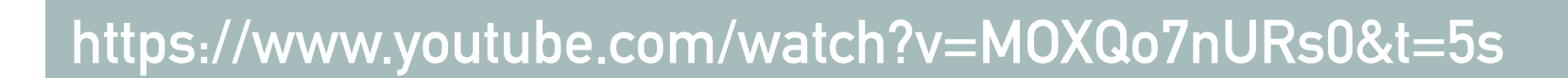

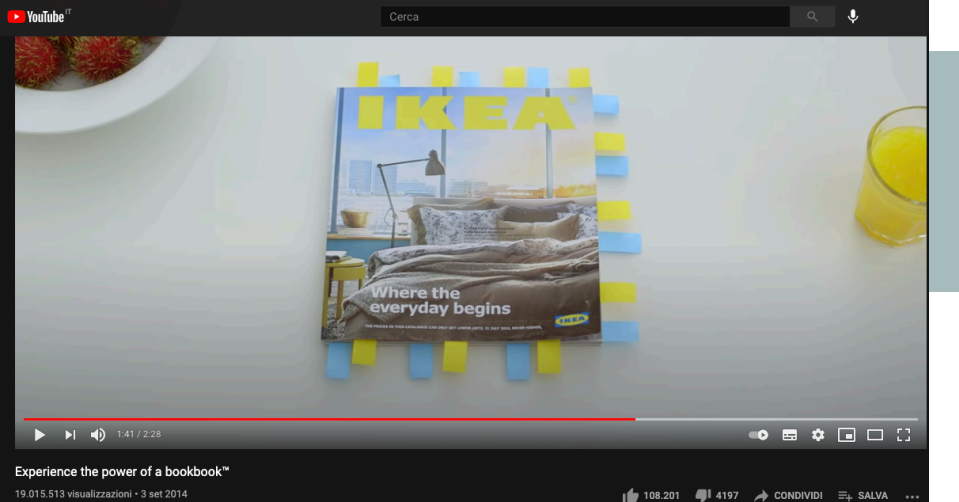

#### **E-CATALOG**

A **digital catalog** offers additional and differentiated characteristics:

- ➤ it is immaterial (digital catalogs do not have printing and distribution costs. They are not heavy, they can be stored in a laptop, in a tablet or even in our smartphone )
- ➤ the consultation is simple and immediate,
- ➤ it can be read online or offline,
- ➤ it offers multimedia contents,
- ➤ it can contain interactive elements such as commentary and sharing

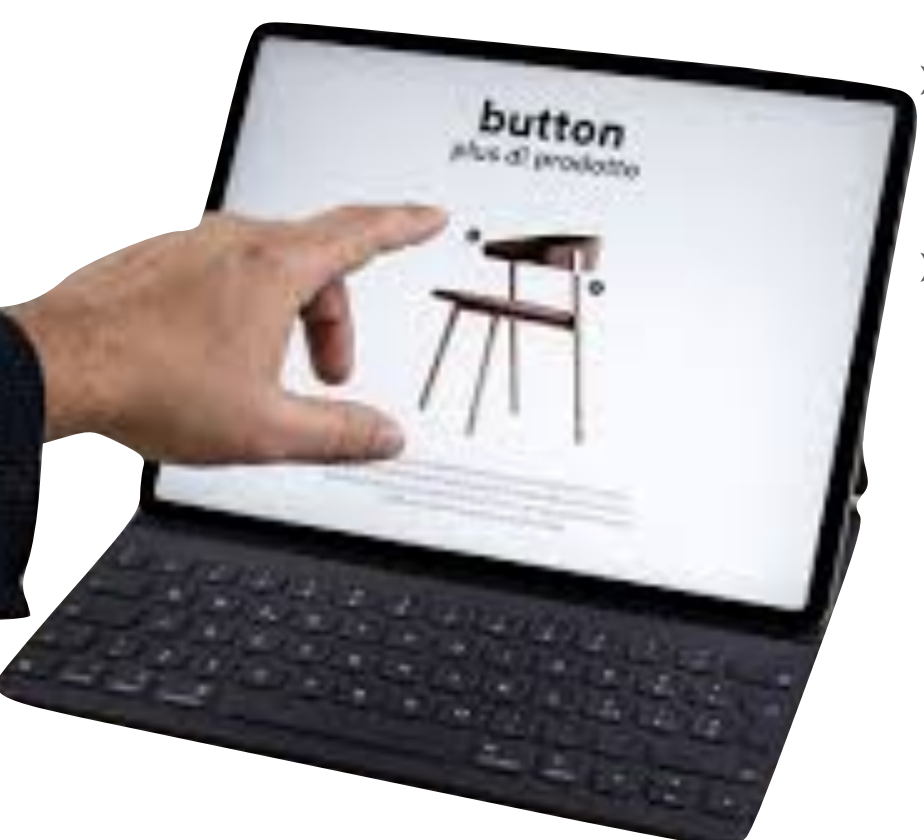

- ➤ it can be constantly updated
- ➤ **Sharing and promoting the document** is immediate, because you have only to upload it to your website and share it.
- ➤ **Adopting eco-friendly solutions** helps to reduce the environmental impact caused by the activities related to the creation of the paper catalog and at the same time promotes a "green" image of the company, in a world where **ecosustainability** increasingly influences choices of customers.

## **KNOW YOUR TOPIC**

➤ The content of a catalog usually varies considerably from long essays, to imagerydriven sections. A catalog is a document composed of **many different parts**. Some of which must always be considered, like: cover, table of contents, introduction, record cards. Others depend on the kind of project we have to do

Dance of Time II

Horse Sad with Time

➤ The information we want to insert must be organized considering how it will be read or browsed.

You need:

- **• Data** (precise informations about each item you will describe in the catalog)
- **• Images** (high resolution for a print catalog low resolution for a e-catalog in any case the photos should be of good quality)
- **• A layout guide:** a rough idea of the general structure of the book

### **GRAPHIC DESIGN**

When you have all the necessary elements gathered, you can move on to the operative phase of the catalog layout creation. This is the task usually done by a **graphic designer**

> Editorial design is the framework through which a given story is read and interpreted. It consits of both the **overall architecture** of the publication (and the logical structure that it implies) and the **specific treatment** of the story (as it bends or even defies that very logic).

> > Martin Venezky, art director, Speak

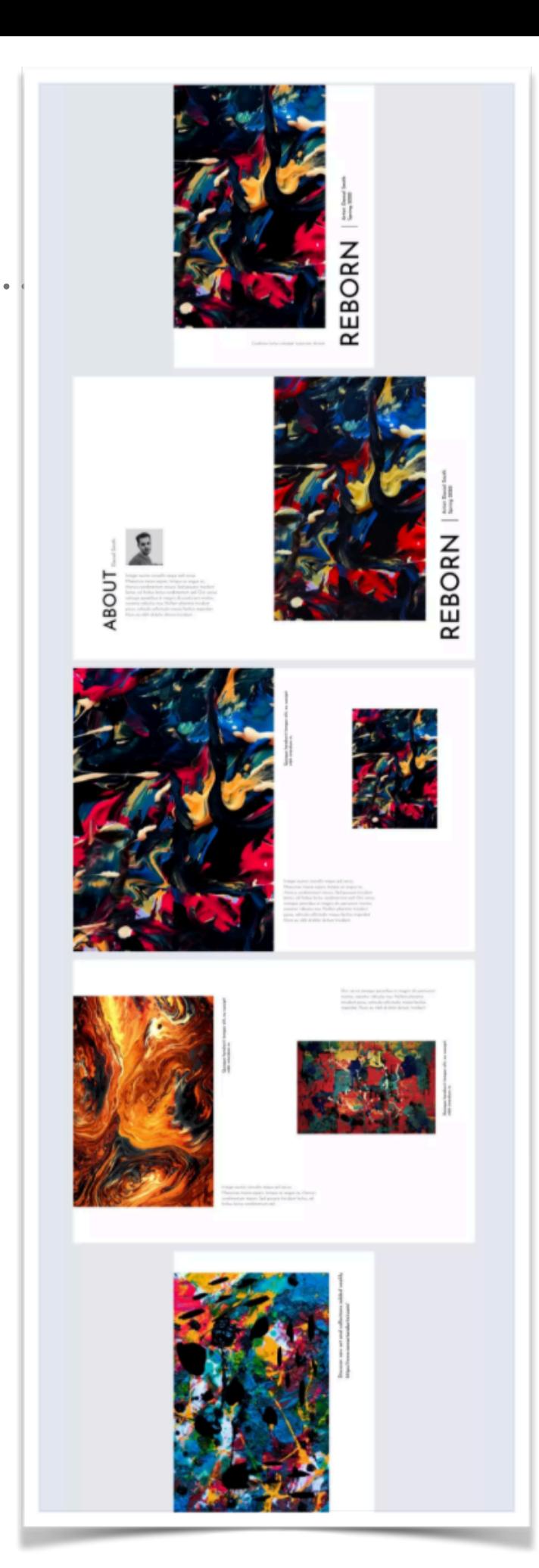

## **GRAPHIC DESIGN**

When you have all the necessary elements gathered, you can move on to the operative phase of the catalog layout creation. This is the task usually done by a **graphic designer**

- ➤ **Whether you want to publish a paper catalog or a digital catalog, you have to realize a graphic layout.**
- ➤ **To PRINT a book you need to export in pdf format the file created with a Desktop Publishing Software because the pdf is the format used for printing.**
- Your pdf file can also be your final product and can be shared **and read on multiple screens or can be transformed in a Flipbook**
- ➤ **Even to realize an ebook you need to design a layout and export it in a different format (ePub3 format) or you can CONVERT your PDF in a ePub3-fixed layout (FLX)**

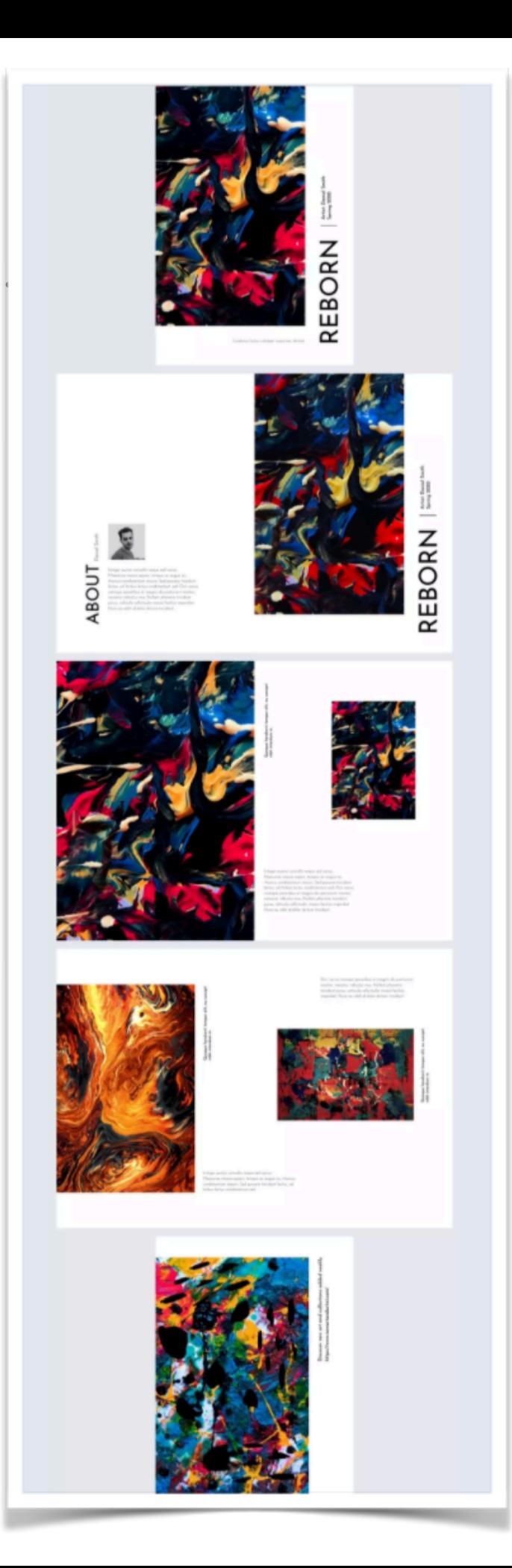

## **1. WHICH SIZE WOULD BE BETTER?…IT DEPENDS**

➤ **You always need to start with the format. But if you want your PDF would be printed you need to consider paper** 

Industry standards should always be the starting point in determining book size. That doesn't mean you *have* to make your book at one of these sizes.

You need to think about the **subject** of your book (art, books, products, photos, design…) and the kind of reader you want to interest. **But you need also to think about the cost** of the paper and the need not to waste it

➤ **Format A** was defined starting from the industrial roll of paper. **A0** (841x1189 mm) has a surface area of approximately  $1 \text{ m}^2$ . You can obtain the other formats simply by splitting in two the longer side while maintaining the same proportions.

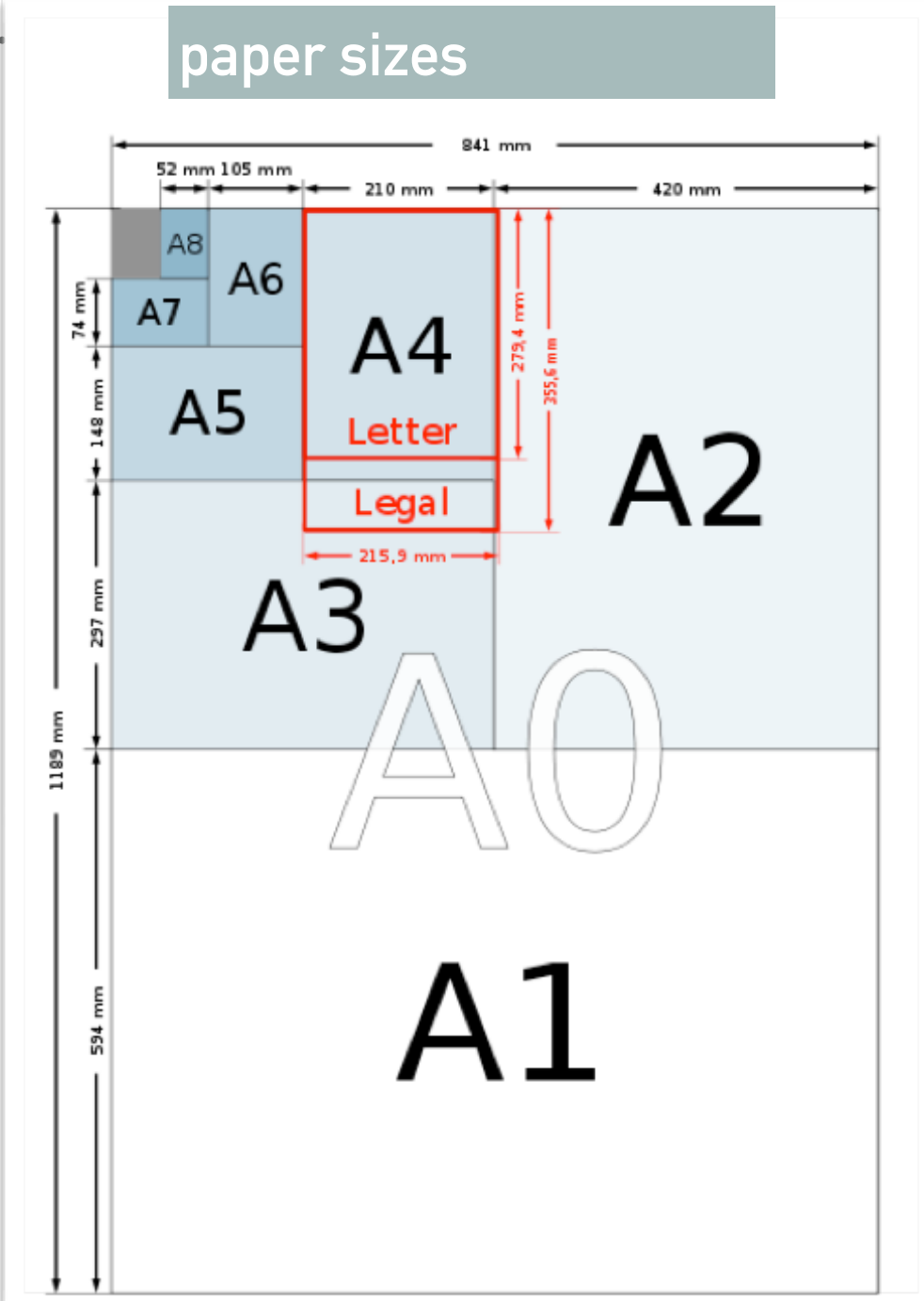

- ➤ **The passage from one format to another do not waste paper and the printing process do not need special cutting**
- ➤ **Obviously, if you are going to realize ONLY an e-catalog in pdf or in ePub better to use a format readable on screens: therefore screens dimensions should be your starting point**

## **NUMBERS…**

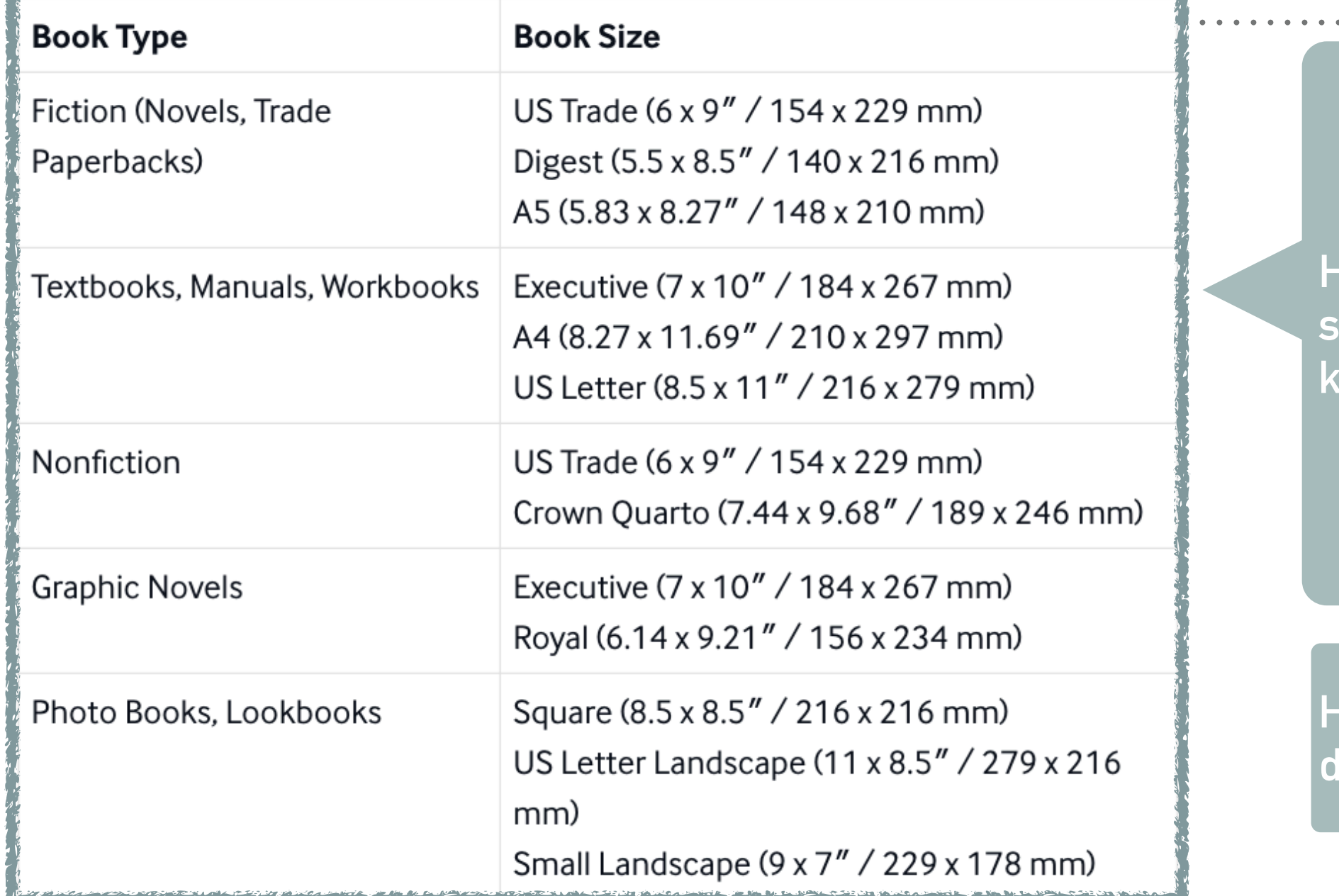

**Here are some trim sizes used for different kinds of publications.** 

**Here some standard dimensions**

#### *mm inches*

## **NUMBERS…**

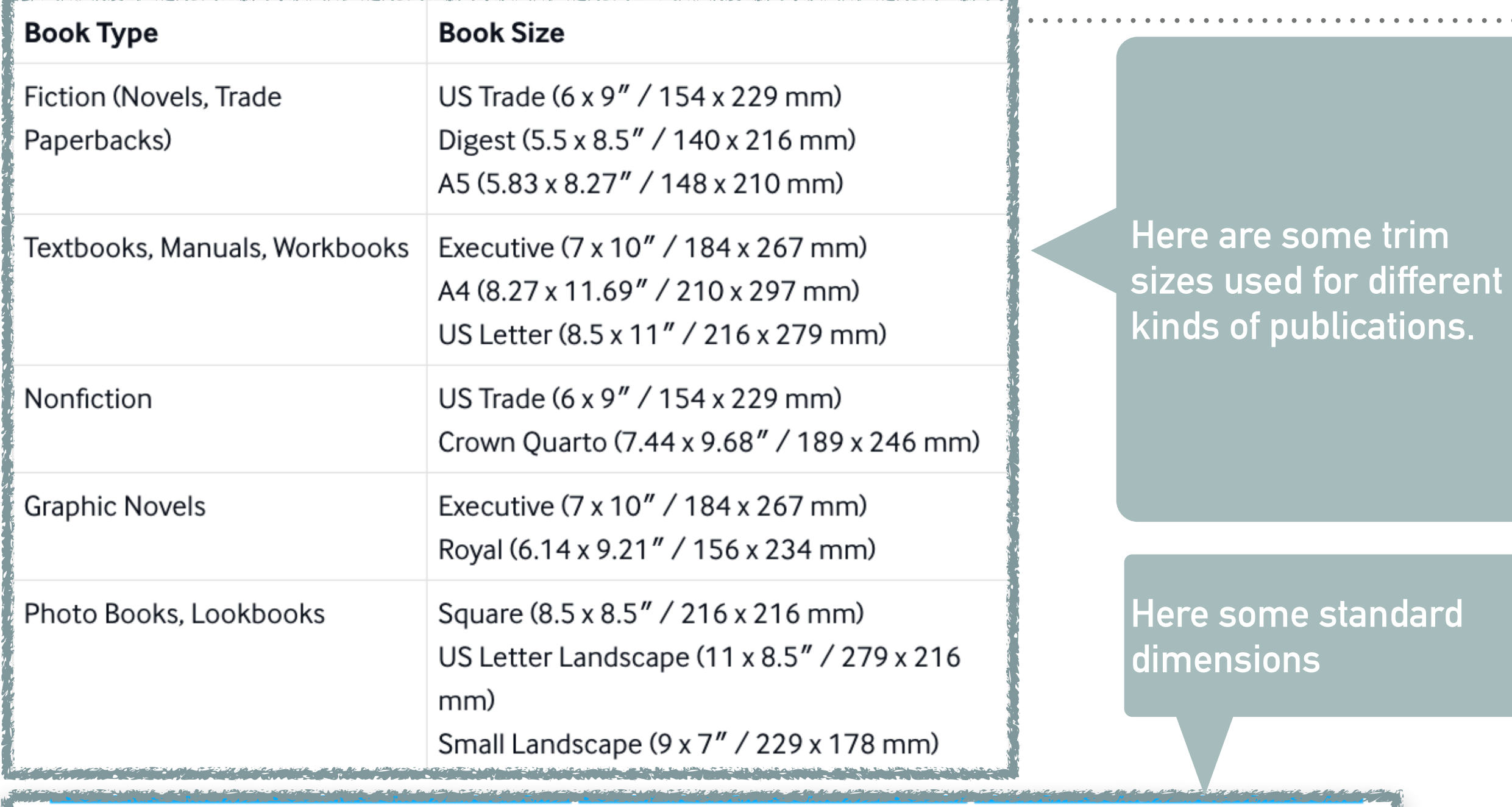

 $\begin{array}{ccccccccccccc} \bullet & \bullet & \bullet & \bullet & \bullet & \bullet \end{array}$ 

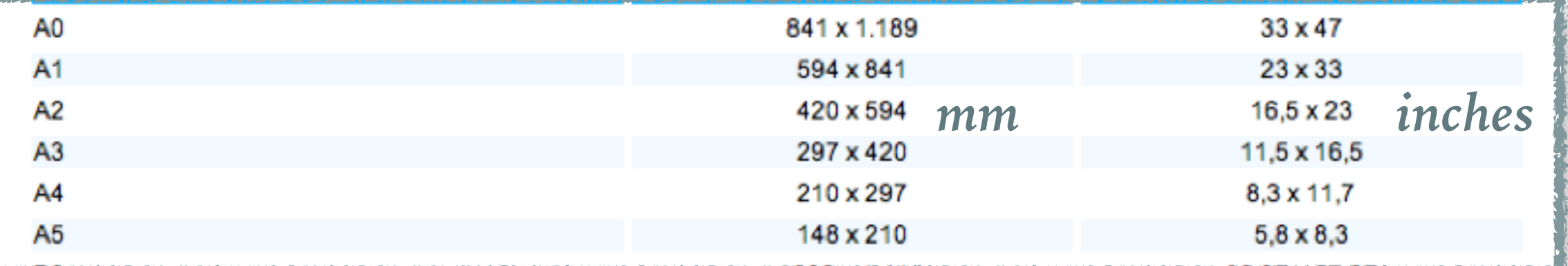

## **THE BOOK INNER STRUCTURE**

We now need to have **a rough idea of the number of pages** that our catalog will have. This is a fundamental step to start our work regardless which will be the final product (digital or printed)

BUT this is particular important if we will decide to print our book (paper is expensive!)

There are many different printing methods available but all of them will print the pages of our catalog not one of a time but a number of them simultaneously, front and back.

**Each press sheet or SIGNATURE can host 8, 16, 32, 64 pages** 

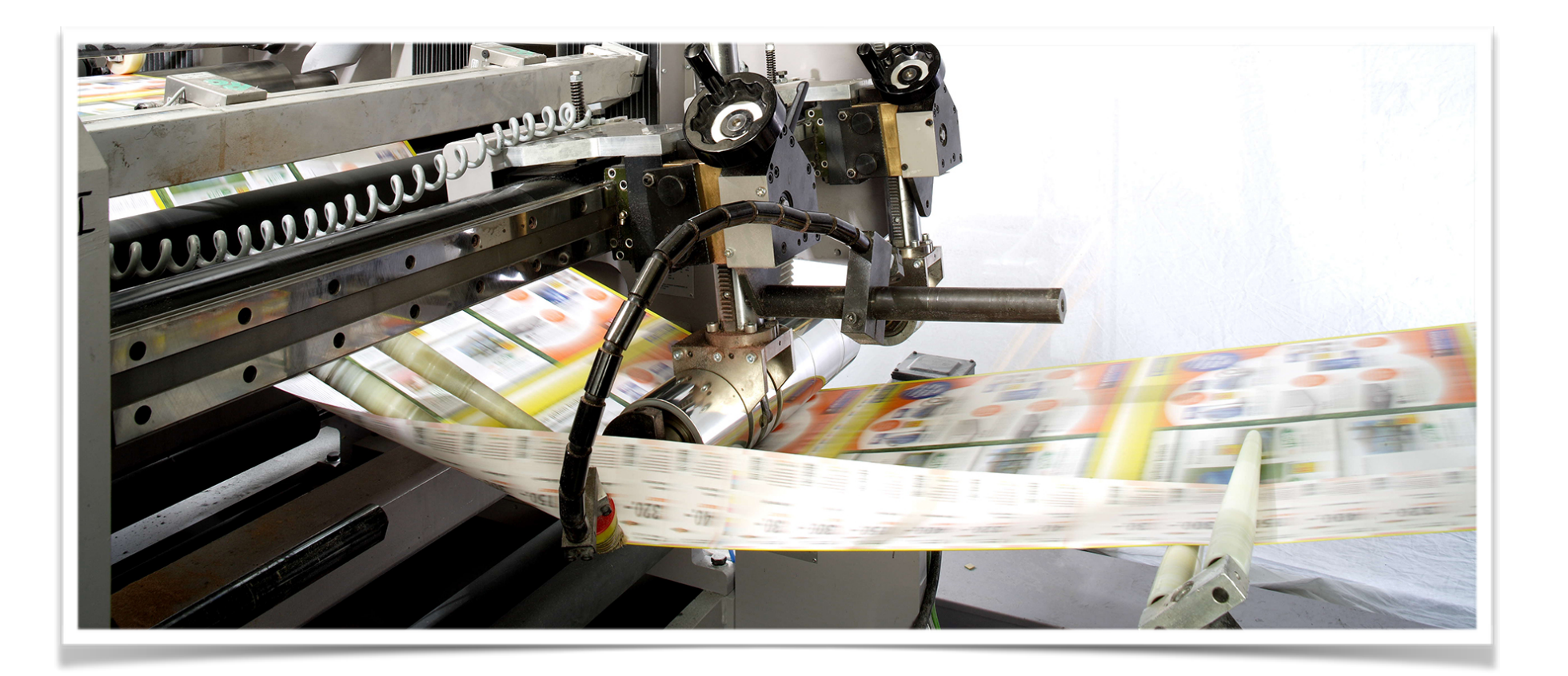

#### **IT IS BETTER TO KNOW THAT …**

**In the printing process the running sheet of paper will be mechanically folded and trimmed to form multiple sections or "signatures" of 8,16, 32 pages each. The signatures will be then assembled together (bookbinding) to form the book So we need to think our book in term of how may signatures we will need Therefore the number of its pages must be a multiple of 8**

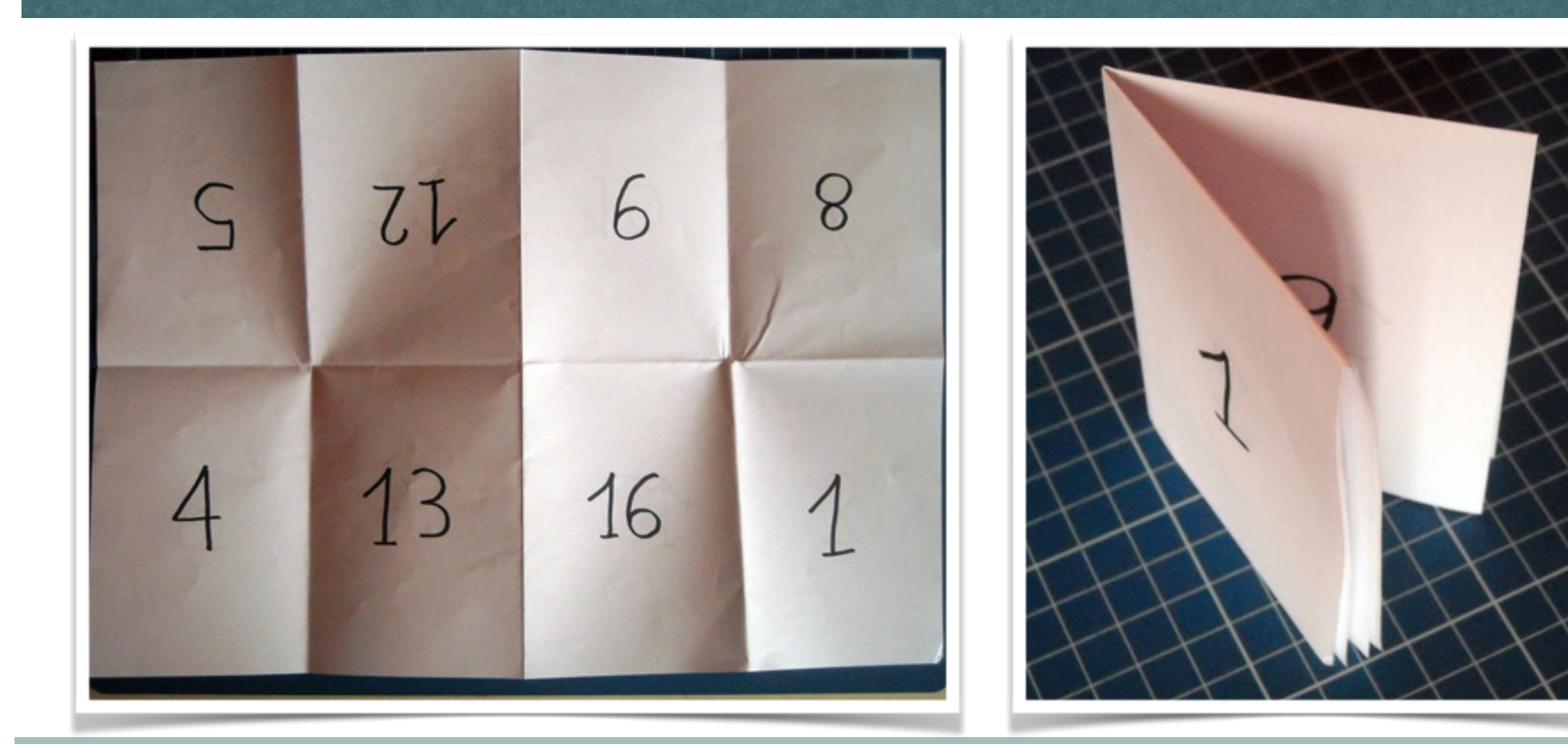

**Here is the position of the pages on the press sheet to ensure that, once folded and trimmed, the correct sequence is maintained.**

#### **IT IS BETTER TO KNOW THAT …**

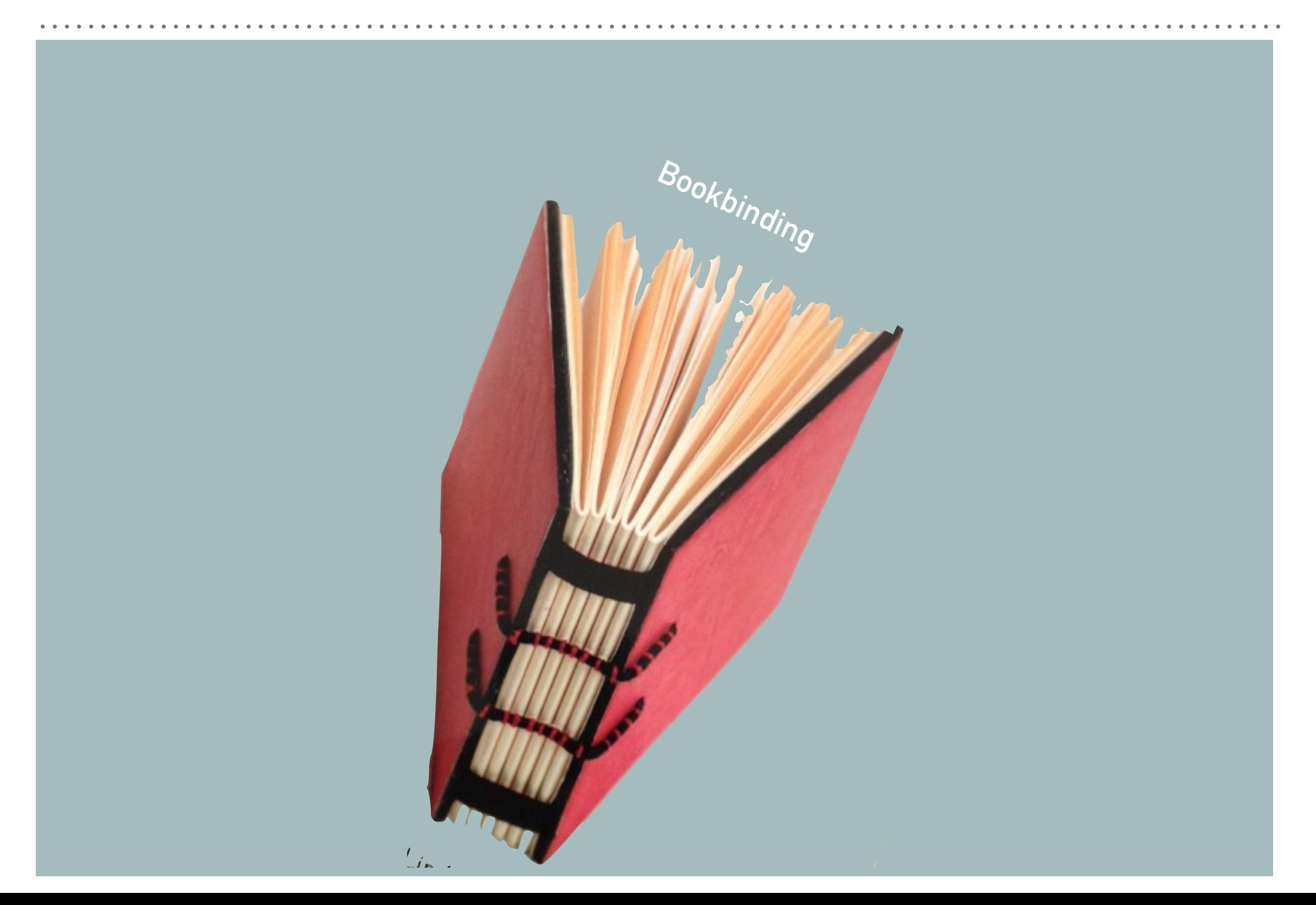

## **IF YOU WANT TO REALIZE "ONLY" AN E-CATALOG IN PDF**

- ➤ In this case you do not have problem of number of pages, waste of paper and signatures but you have to decide **the document size** anyway, considering that your pdf should be read on a plurality of screens (desktop, tablet, smartphone) and usually it will be browsed page by page. This is the reason why you have to decide **the best orientation**: **portrait or landscape**. You cannot count on a double page effect!
- ➤ Most paper documents use portrait orientation. Most computer and television displays use landscape orientation, while most mobile devices can switch screen orientations according to user preference. Long texts and vertical photos require vertical layouts but if your document will be mostly visual, a landscape layout could be the right choice.

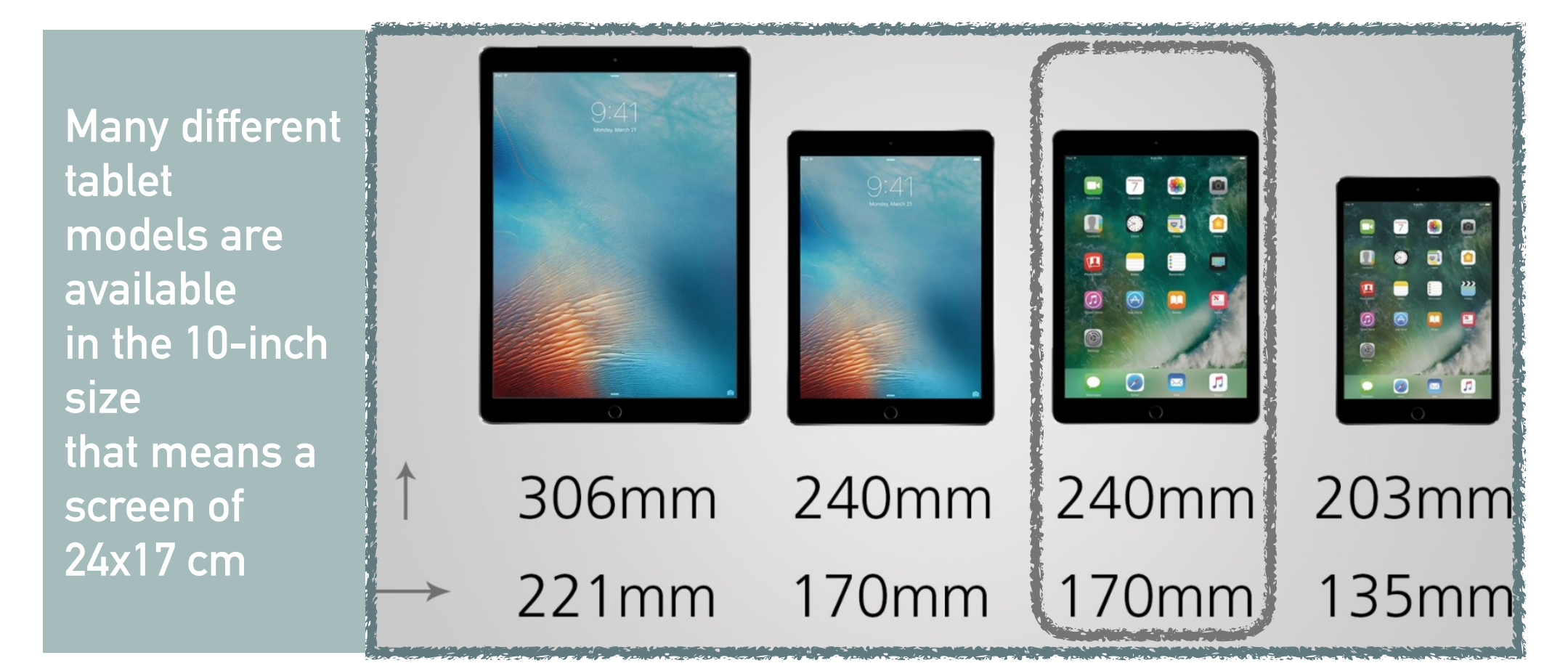

## **SAVE AS PDF !**

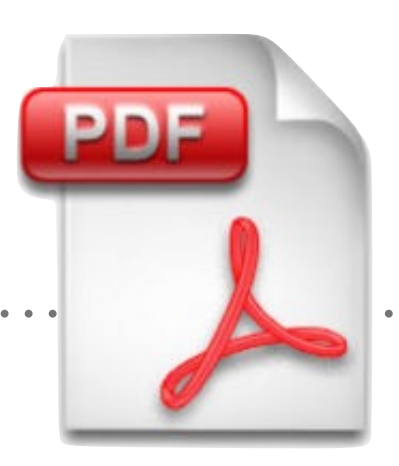

A PDF looks the same on every computer and mobile device

PDFs - the universal Portable Document Format invented by Adobe as a way of distributing print documents digitally - is not an e**Book**.

. . . . . . . . . .

The PDF will always be an accurate representation of the paper document that it represents

We share our own personal documents through the internet as PDF, and publishers have been transferring print-ready files to commercial printers for decades in this format.

**The basic unit for a PDF is the page. And so as the screen shrinks, so does the page size, and with it the size of the words. Anyone who's tried to read a PDF on a small screen knows what I mean. It is not responsive. This is the reason why we need to decide the right size of our page to assure readability**

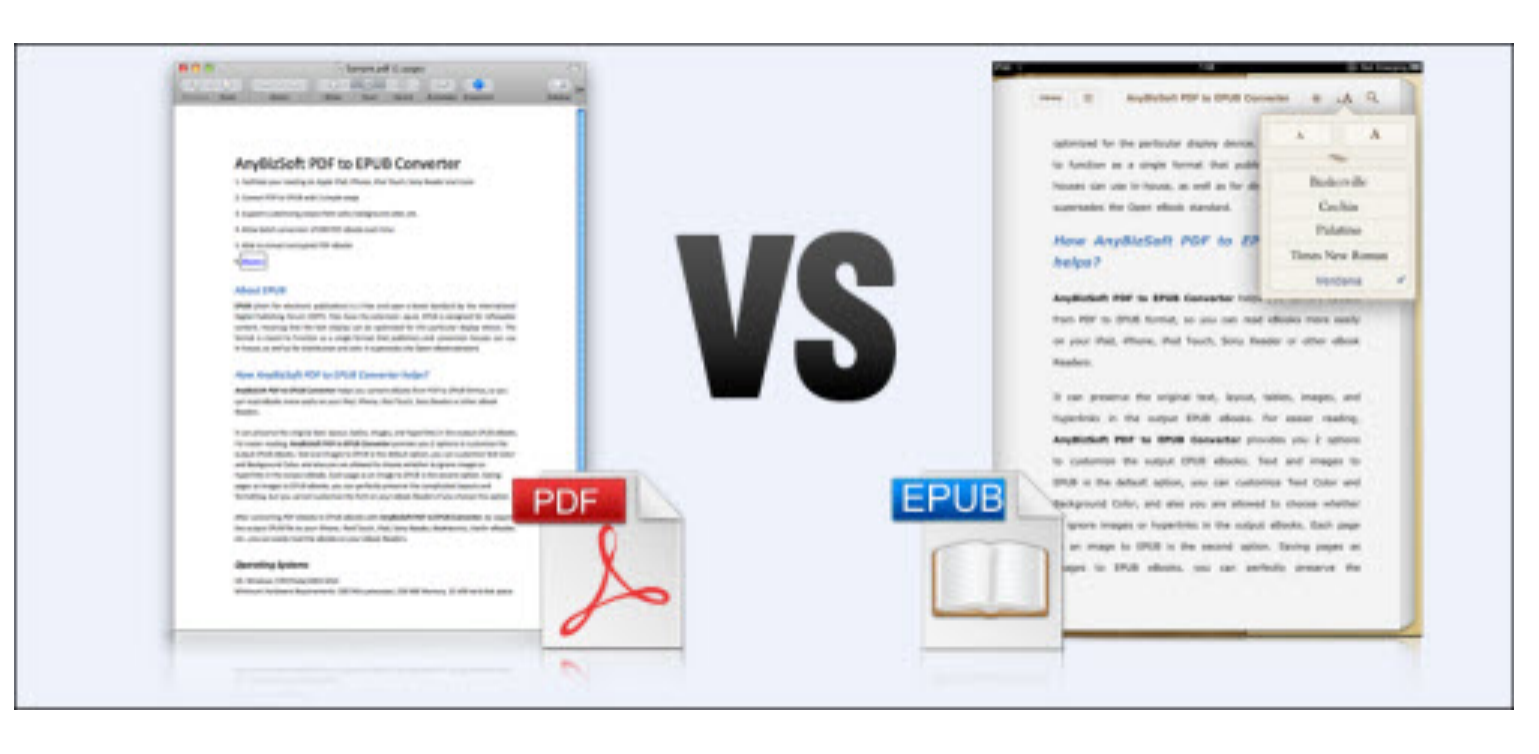

#### **LAYOUT-GUIDE OR FLATPLAN**

I always have called it "TIMONE" (rudder or helm) and long time ago it was a large sheet of paper on my o ffice wall. It contains the mask for each page and each square is to be filled with notes about the content we will put in the actual page it represent .

Now it a simple *Excel* file or a simple table with lines and columns realized in *Word* that can give us a view of the structure the book will take and the page count (in multiples of eight)

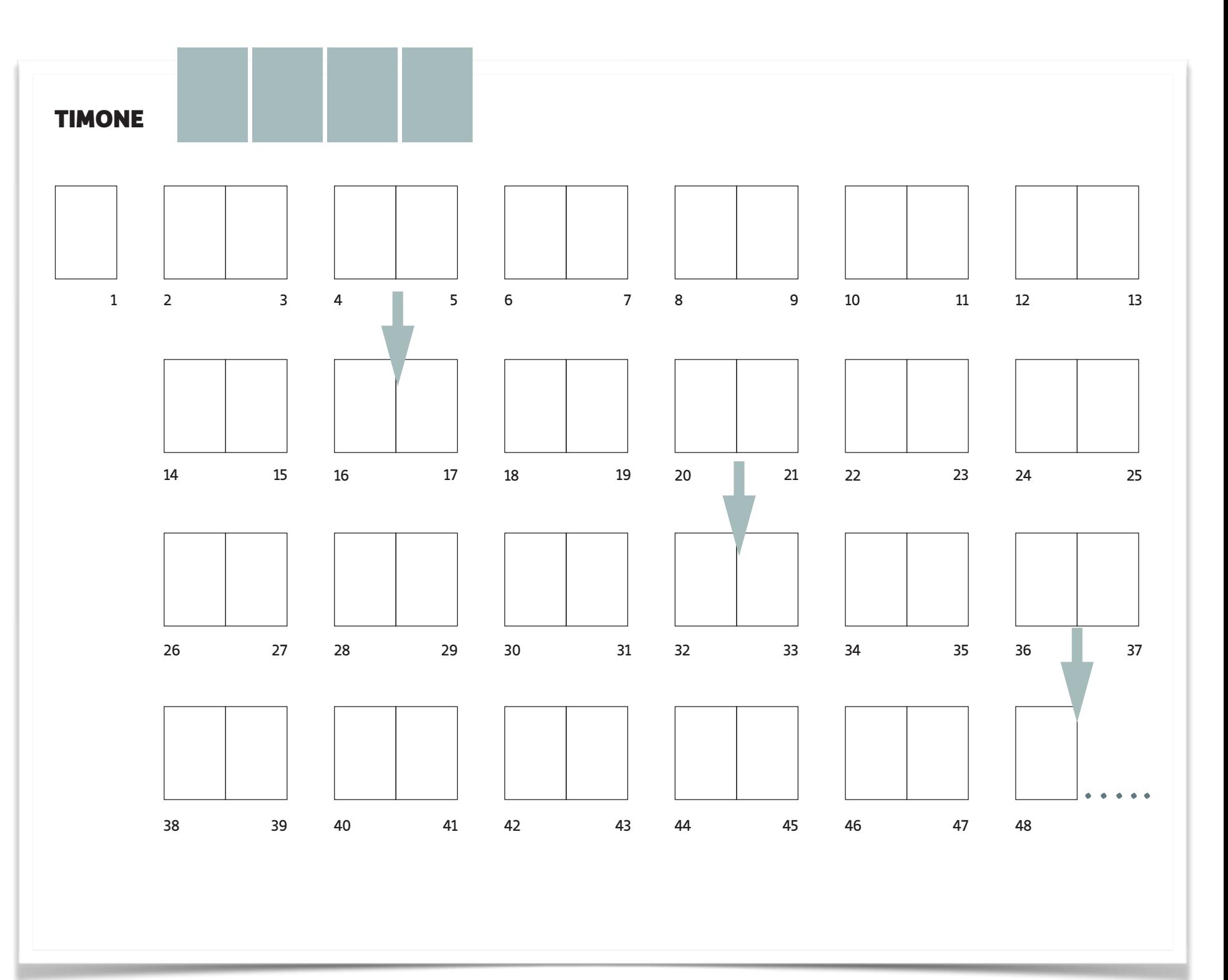

## **LAYOUT-GUIDE OR FLATPLAN**

I always have called it "TIMONE" (rudder or helm) and long time ago it was a large sheet of paper on my office wall. It contains the mask for each page and each square is to be filled with notes

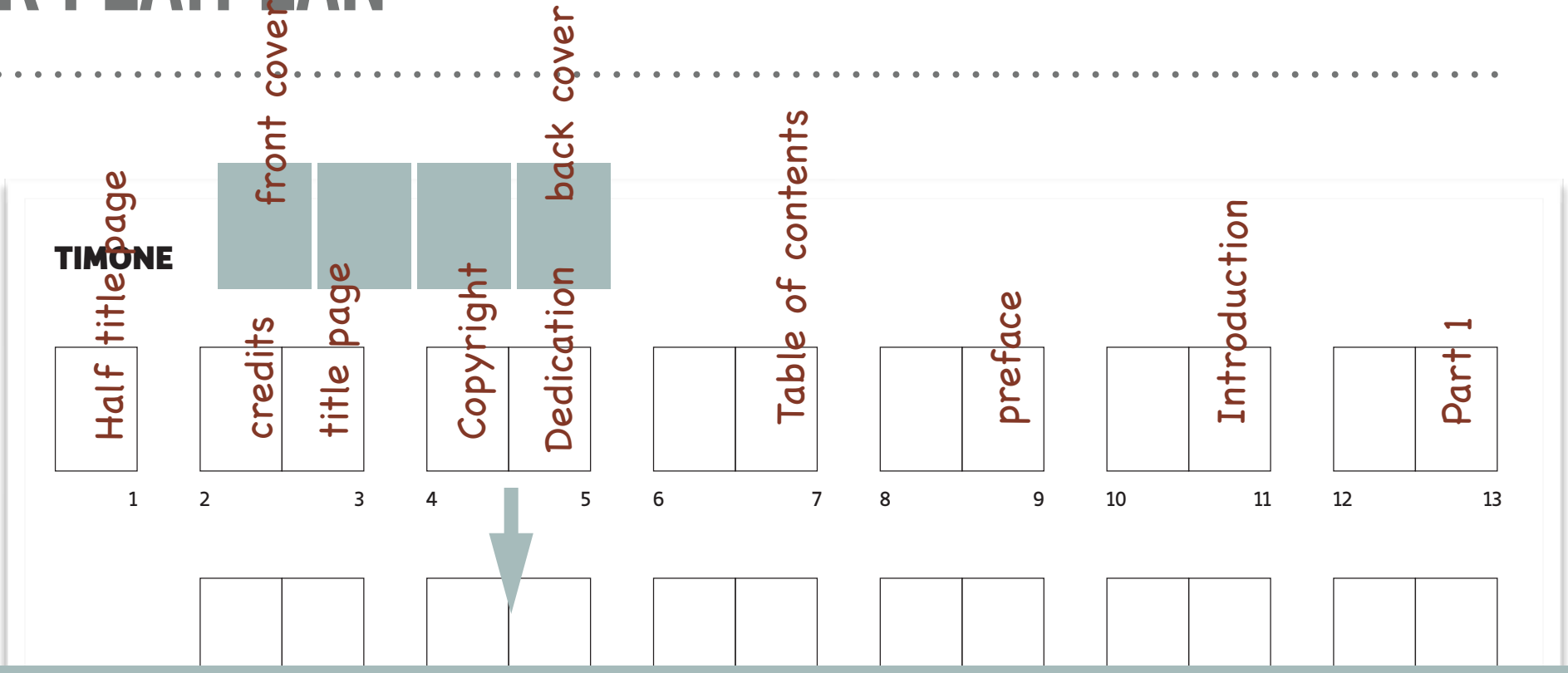

put in the actual put in the actual page is  $\mathbf{p}_i$ There is a Layout-guide in the teaching materials available for you. **Remember: there are parts of the book that you must not forget…**

Now it a simple *Excel* file or a simple table with lines and columns realized in *Word* that can give us a view of the structure the book will take and the page count (in multiples of eight)

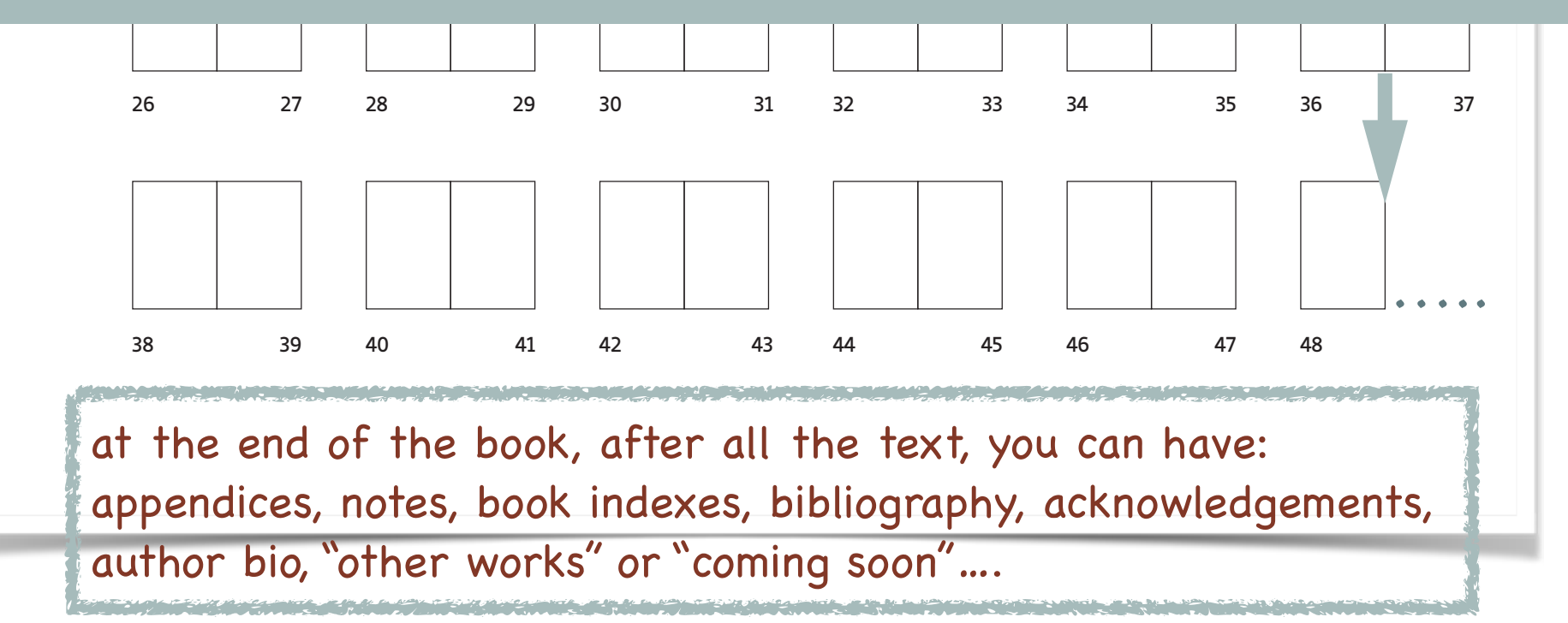

## **PAGE LAYOUT - MARGINS, GUIDES AND GRID**

After defining the format and having roughly established the number of pages we will need (the layout guide can change while the work is in progress) we need to create the **most appropriate grid for the content**.

Our content varies considerably from long essays, to imagery-driven sections so we must define a grid which fits with different page layouts

**In general, the most versatile layout grids are the modular ones, based on the orthogonal intersection between rows and columns. The number of rows and columns makes the project more or less flexible.** 

**Usually the grids are set to ratios = 5 col : 7 rows, 8:10, 9:13, The pages of the same catalog can thus present differences in the positioning of texts and images, while maintaining the alignments and the balance decided once for all in the graphic project** 

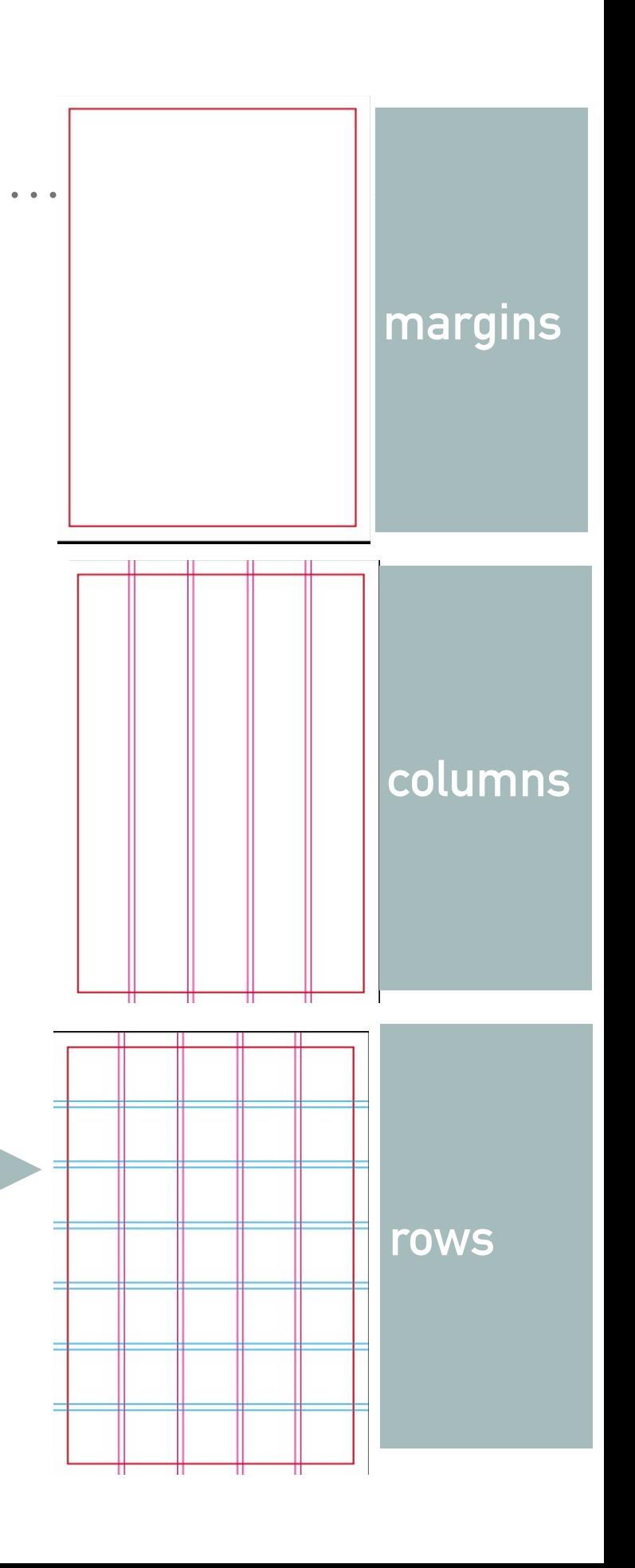

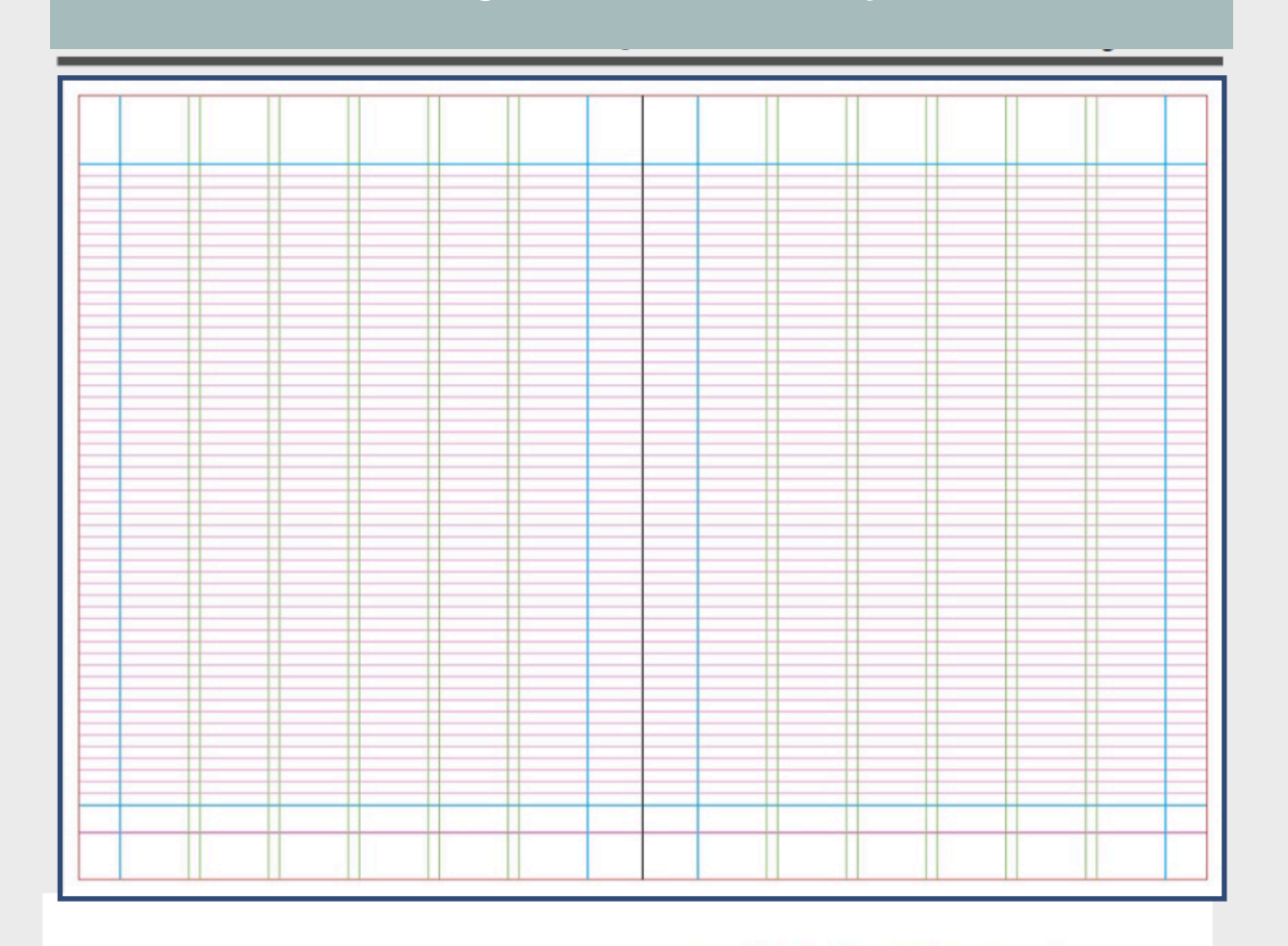

**same grid different layout**

#### Lorem ipsum dolor sit amet, consectetur adipisci elit

Ut enim ad minim veniam, quis nostrum exercitationem ullam corporis suscipit laboriosam, nisi ut aliquid ex ea commodi

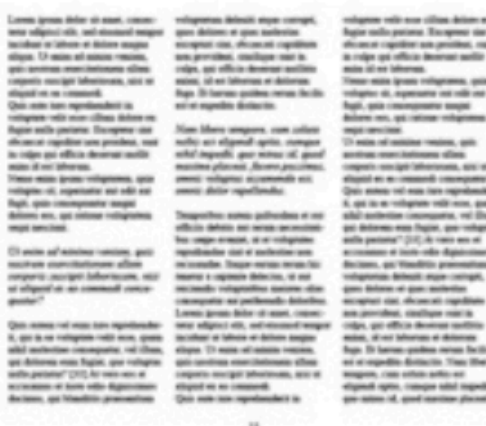

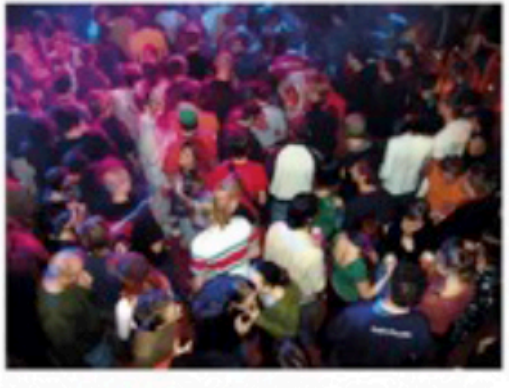

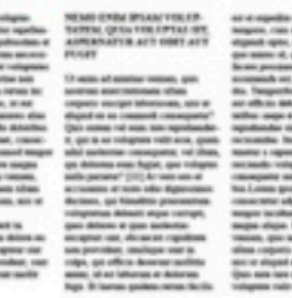

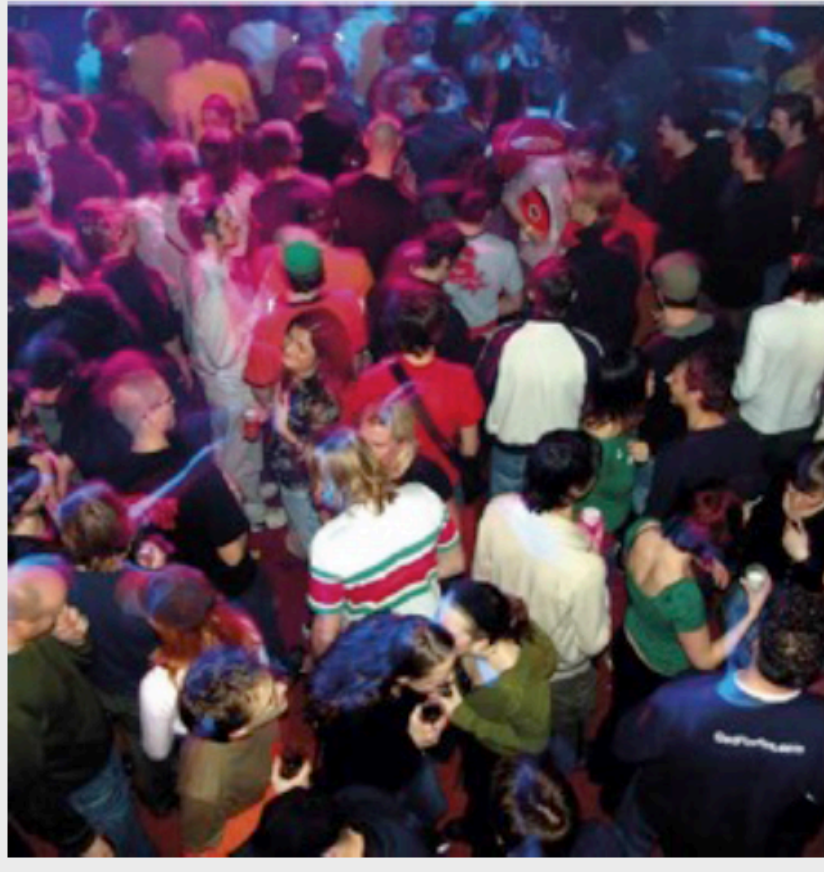

#### Lorem ipsum dolor sit amen

tor and odds and flapit, quie-

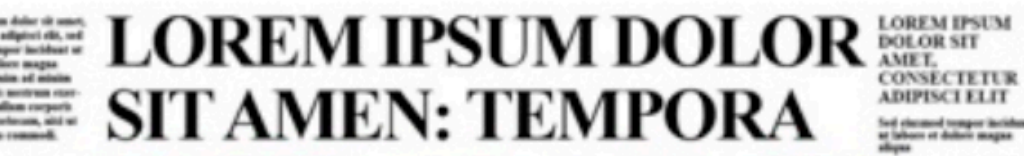

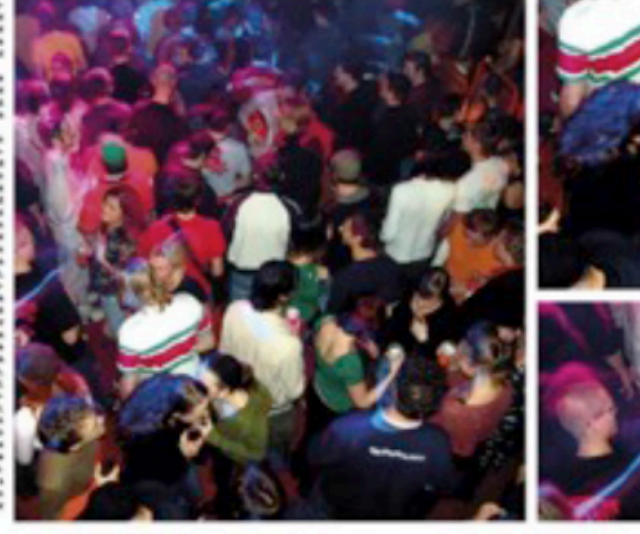

**ADIPISCI ELIT** 

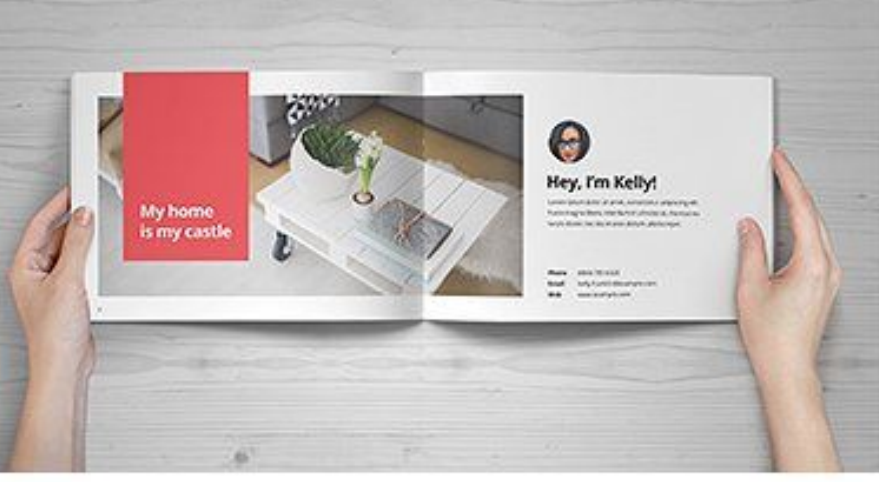

**same grid different layout**

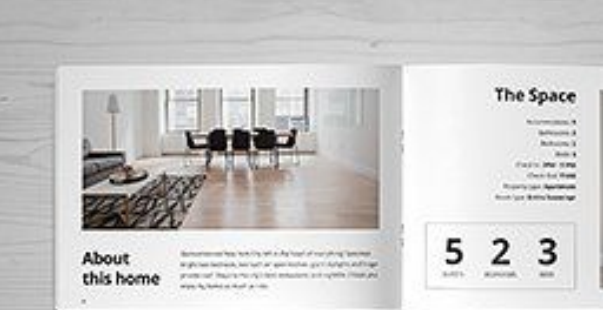

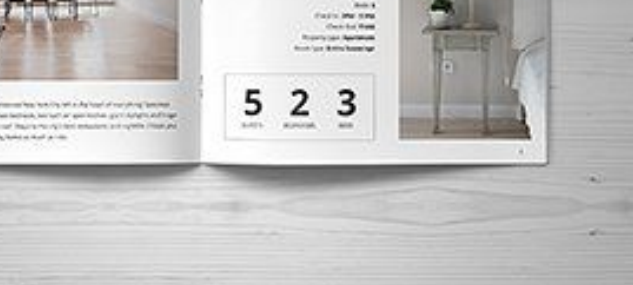

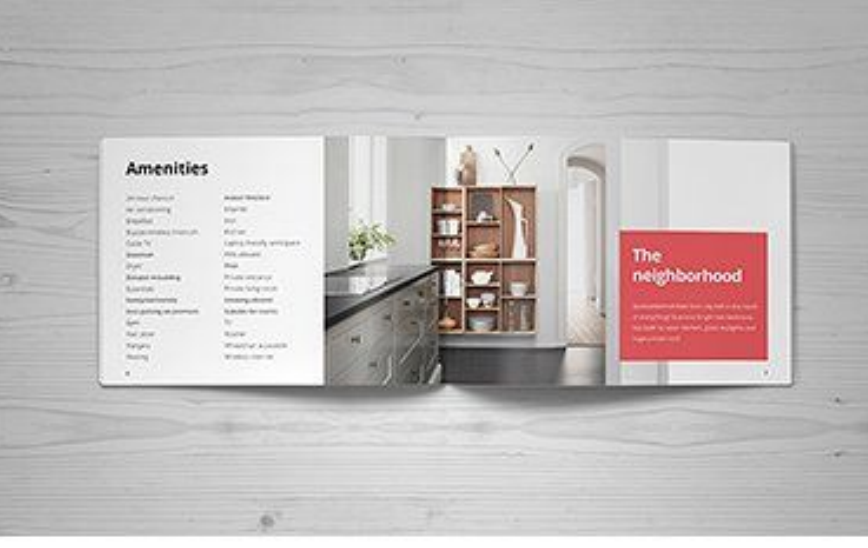

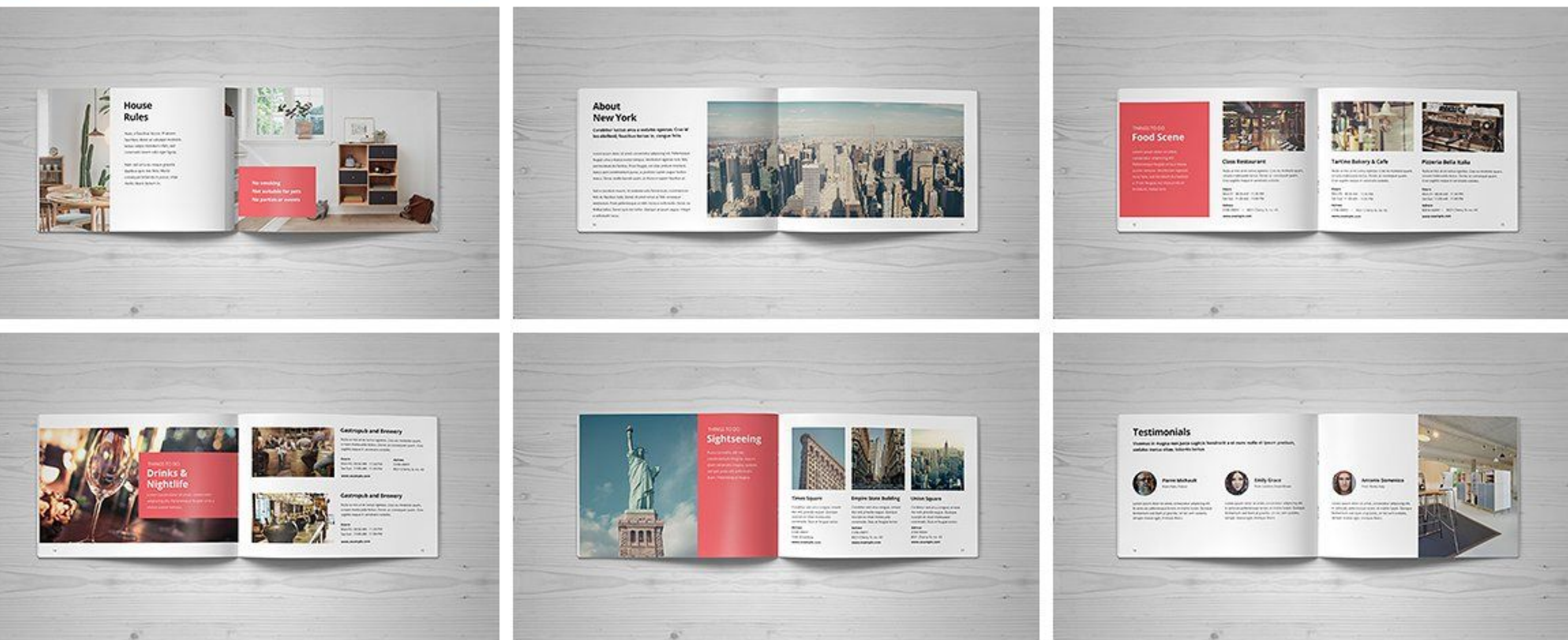

**In a well done graphic project same grid can be the base for many different page layouts** 

### **LET THE CREATIVITY RUN FREE (BUT INSIDE YOUR GRID)**

#### **lets start with the margin**

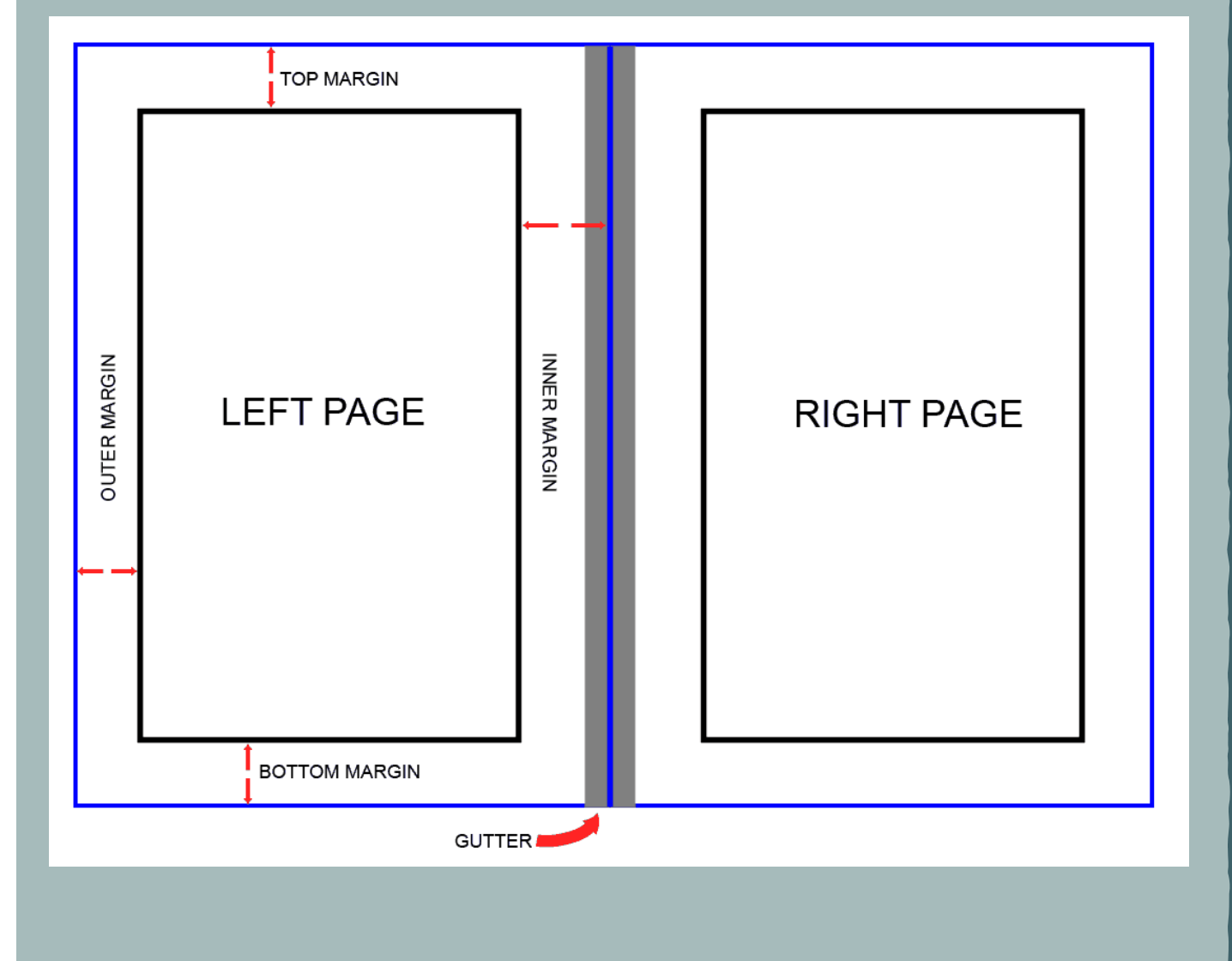

**Even though they are technically blank space, margins are perhaps the most important part of a book layout. A book page has three margins (outside, top, bottom) and a gutter (the inside margin where the pages are glued or sewed together). Each of those margins have a particular job to do:** 

- ➤ **the outside margins give room for the readers' thumbs when they hold the book.**
- ➤ **The top margin is where you'll usually find the author and title of the book,**
- ➤ **The bottom margin provides space for the page number.**
- ➤ **The gutter makes sure the text doesn't slip into the glue area.**
- ➤ **Traditionally, the outside, top, and bottom margins are close in size (often around 12,7 mm), while the gutter increase the inner margins of few millimeters**

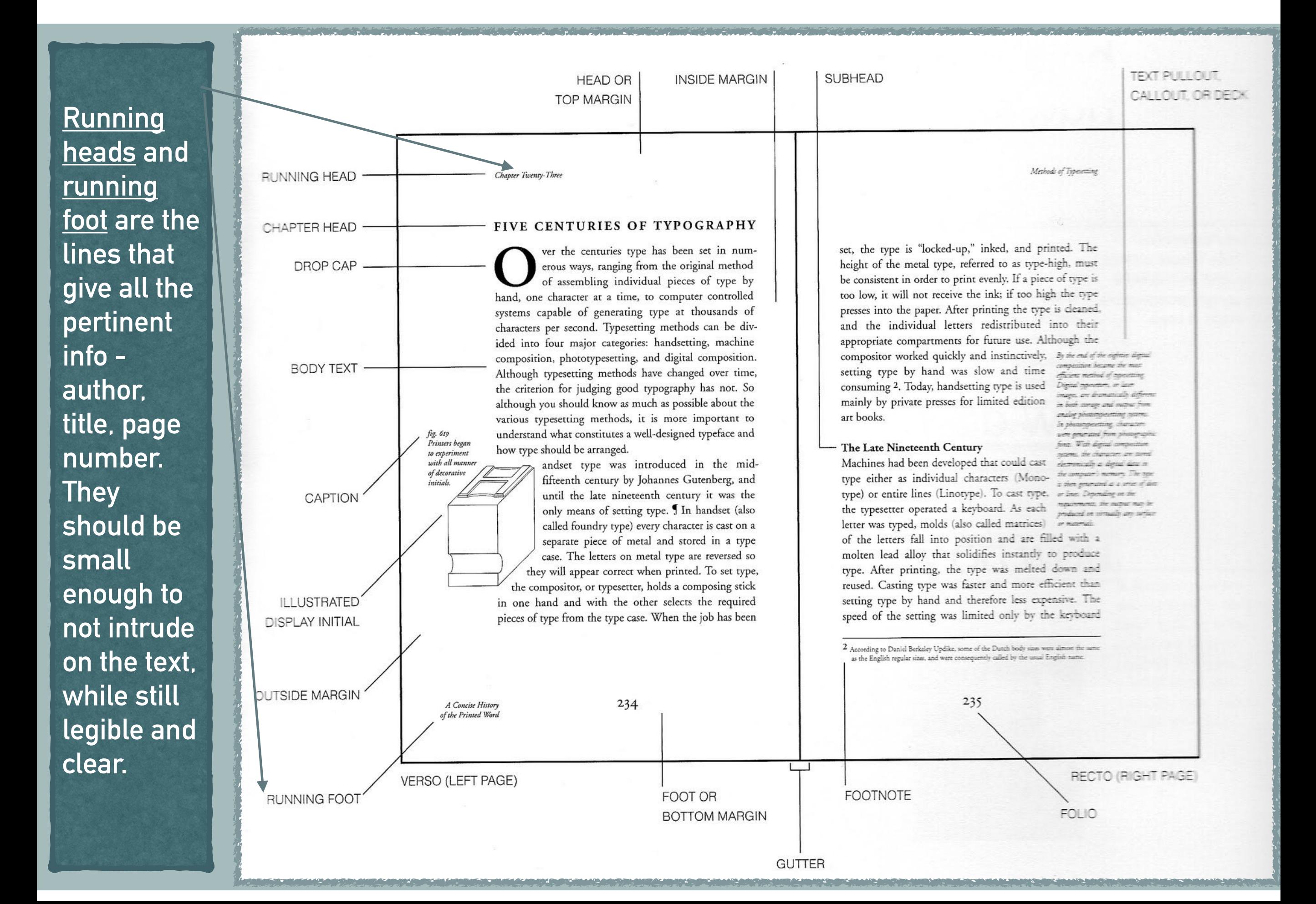

### **THE TEXT STYLE**

- ➤ The next thing to settle on is the typefaces or FONTs for your texts
- ➤ A **typeface** is the design of lettering that can include variations (styles), such as *extra bold*, *bold*, *regular*, *light*, *italic*, *condensed*, *extended*, etc.
- ➤ Books are traditionally set in **serif fonts** like Garamond, Caslon, Baskerville and Times New Roman, but guidebooks, cookbooks, comics use sans-serif for their modern feel and for ease of reading. (sans-serif it is usually preferred also for sites, ebook, web-publications)
- ➤ It is a good practices to choose a font for the running text (serif) and a different one for titles, captions and boxes (sans-serif: Arial, Verdana, Trebuchet, Georgia, Helvetica)
- ➤ Whatever fonts you choose, make sure it's easy to read and well-suited for book layouts. Make sure it has italics, semibold, bold and small caps included.

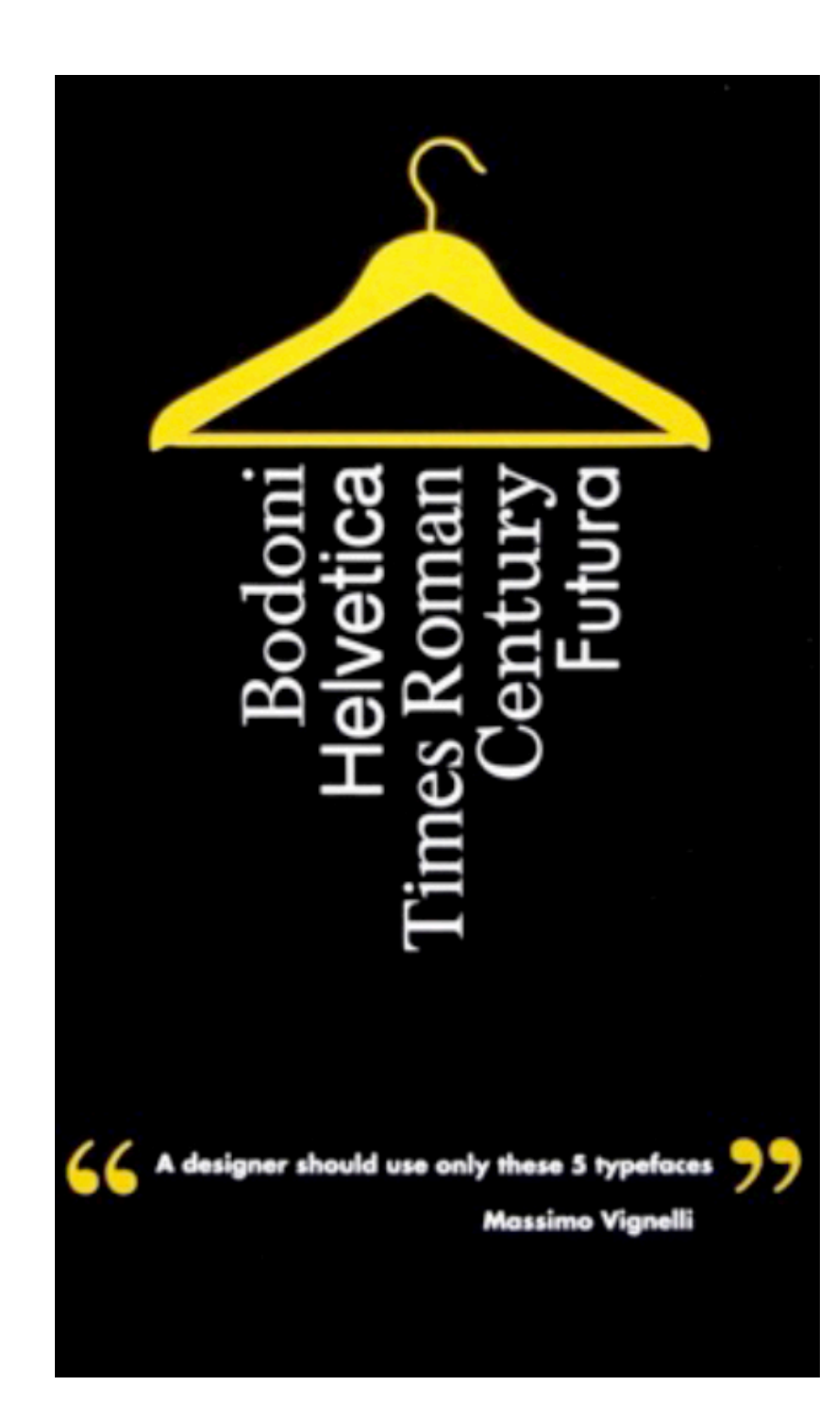

#### **THE TEXT STYLE**

your texts

#### **Helvetica Neue**

*italic*, *condensed*, *extended*, etc. ultrathin

➤ A **typeface** is the design of lettering that can include variations (styles), such as *extra bold*, *bold*, *regular*, *light*, grassetto corsivo abcdefghijklmnopqrestuxywz  $\begin{bmatrix} 0 & \text{matrix} & \text{matrix} & \text{matrix} & \text{matrix} & \text{matrix} \\ \text{matrix} & \text{matrix} & \text{matrix} & \text{matrix} & \text{matrix} \\ \text{matrix} & \text{matrix} & \text{matrix} & \text{matrix} & \text{matrix} \end{bmatrix}$  $\begin{bmatrix} 1 & 0 & 0 & 0 \\ 0 & 0 & 0 & 0 \\ 0 & 0 & 0 & 0 \\ 0 & 0 & 0 & 0 \\ 0 & 0 & 0 & 0 \\ 0 & 0 & 0 & 0 \\ 0 & 0 & 0 & 0 \\ 0 & 0 & 0 & 0 \\ 0 & 0 & 0 & 0 \\ 0 & 0 & 0 & 0 \\ 0 & 0 & 0 & 0 \\ 0 & 0 & 0 & 0 \\ 0 & 0 & 0 & 0 \\ 0 & 0 & 0 & 0 \\ 0 & 0 & 0 & 0 \\ 0 & 0 & 0 & 0 \\ 0 & 0 & 0 & 0 & 0 \\ 0 & 0 &$ light corsivo abcdefghijklmnopgrestuxywz medium abcdefghijklmnopqrestuxywz medium corsivo abcdefghijklmnopqrestuxywz<br>thin abcdefghijklmnopqrestuxwvz thin abcdefghijklmnopqrestuxywz<br>thin corsivo abcdefghijklmnopqrestuxywz abcdefghijklmnopqrestuxywz ➤ Whatever fonts you choose, make sure it's easy to read and well-suited for book layouts. Make sure it has italics, black condensed abcdefghijklmnopqrestuxywz<br>bold condensed abcdefghijklmnopgrestuxywz abcdefghijklmnopqrestuxywz

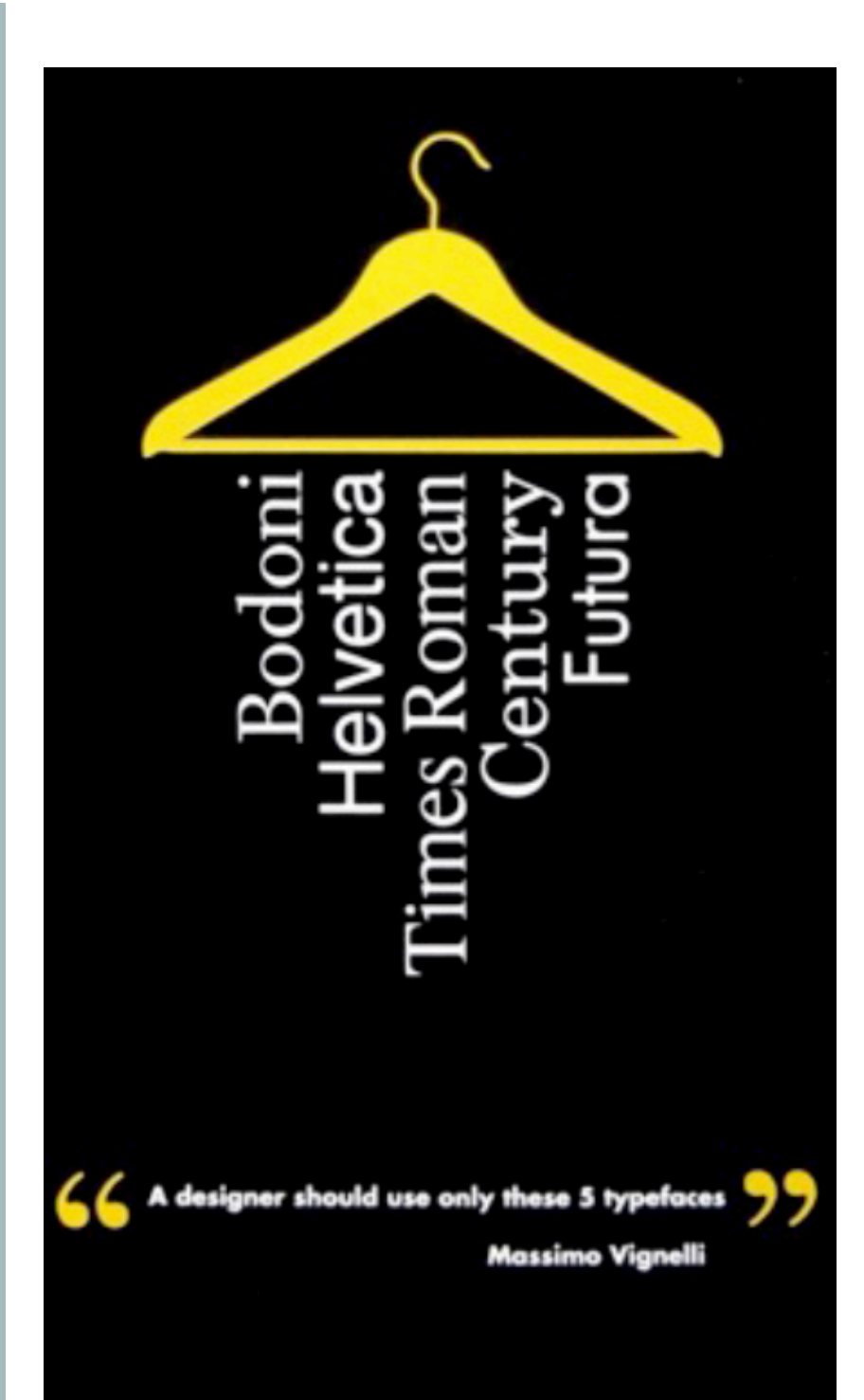

## **THE TEXT STYLE**

- **► The readability of a text depends on many factors, one of** these is <u>the length of each line. Better if it is between 45</u> *italic*, *condensed*, *extended*, etc. **and 64 characters (including spaces). If your page is too large better to split in two or more columns**
- ▶ Text can be justified, right-aligned, left-aligned, or centered
- ► A comfortable font size for most books is <u>12 pt</u> (ebook and on line text: 14-16 pt) *on line text: 14-16 pt)*
- ► Equally important is the white space between the lines, usually preferred also found also found also found also found also found to the public site of the public set **From all the lines jammed together. For the running text for the running text for the running text for the running text for the running text for the running text for the running text for the running text for the running known as ["leading](https://99designs.it/blog/tips/11-kerning-tips/)." The right leading makes sure that readers can read your book without getting a headache**
- ▶ Because books with more pages cost more money, there's an incentive to get as many lines on a page as possible but **graphic design (and readability) will suffer.**
- ► Äs a general rule, no more than 33-36 lines on each page.

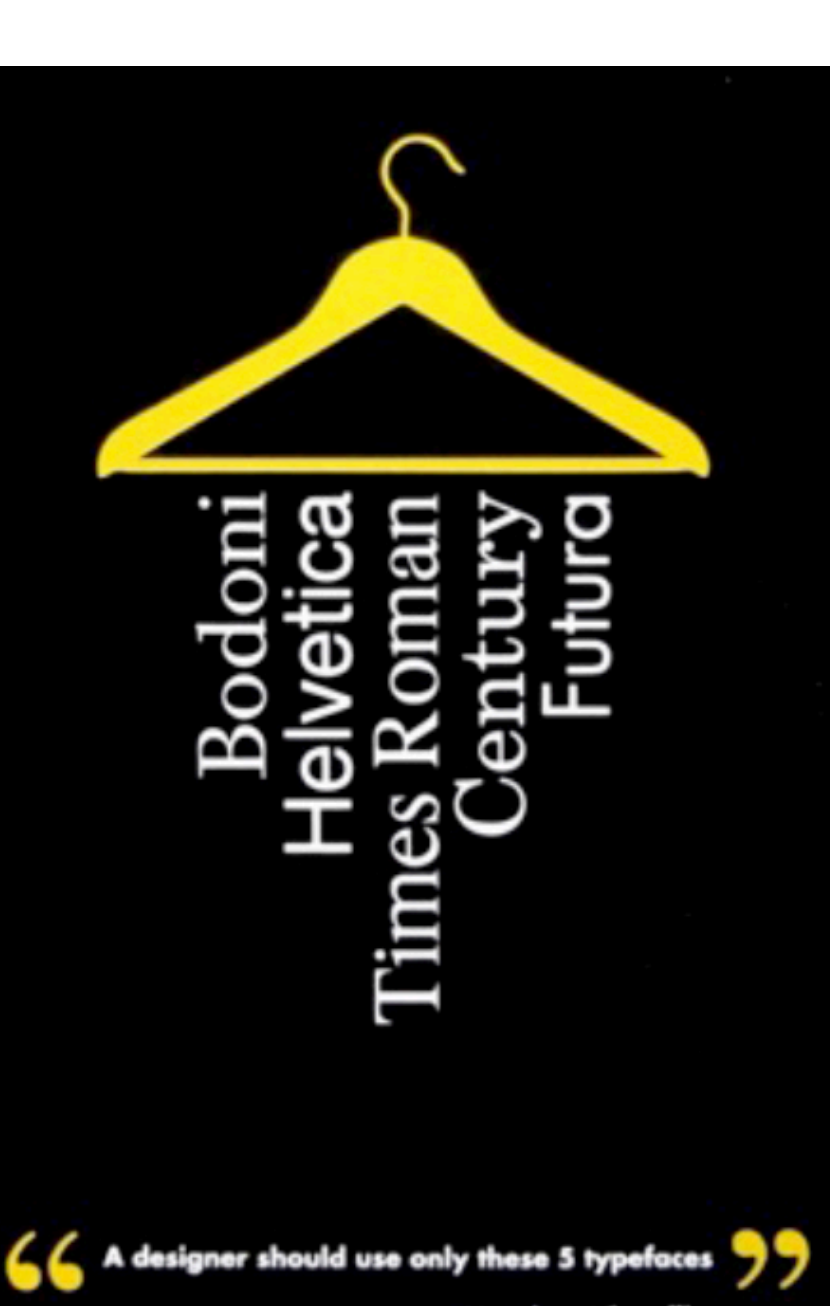

## **LITTLE BUT IMPORTANT DETAILS**

- ➤ Do not underestimate the little details that make a welldesigned book.
- ➤ Start your chapters or sections deep on the page (it is called "sink") to give the readers a mental break before they dive into the new material.
- ➤ **The sink** is also a great place for a graphic element.
- ➤ A **Drop cap** is usually elegant you can also set the first line in a different type (you can use the secondary font you choose for titles and captions)

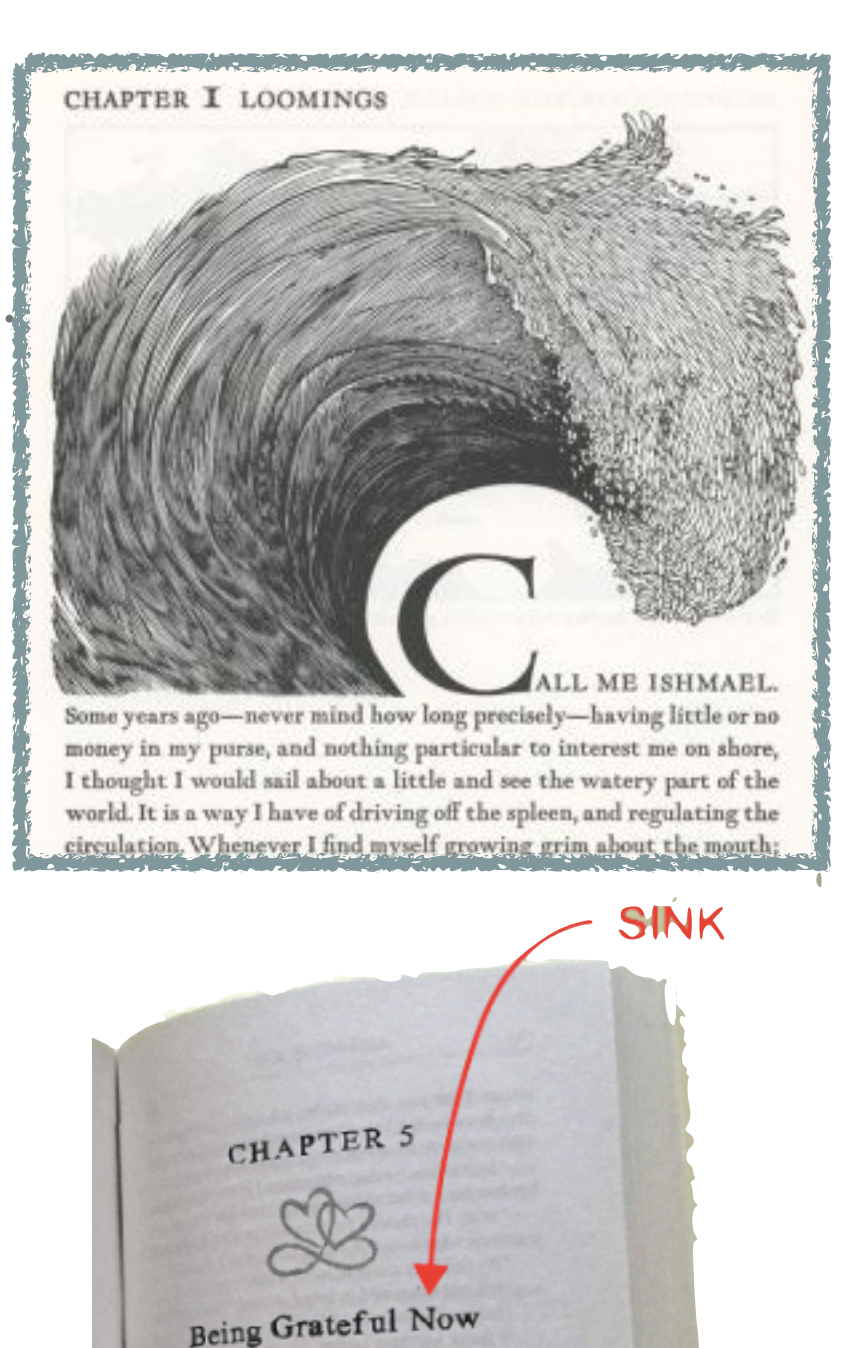

To wake at dawn with a winged heart and give thanks for another day of loving. **EARLE CORAN, THE COLLEGER WORKS** 

we wise Louise Hay does first the her teeth or going to the toilet. And it's no decing the rumba. I'm not saying she d of those things each morning, but it's not what she on int thing. "On waking, before I open my eyes, like to thank my bed for a good night's sleep," says

 $01290$ 

## **LITTLE BUT IMPORTANT DETAILS**

- ➤ Do not underestimate the little details that make a welldesigned book.
- ➤ Start your chapters or sections deep on the page (it is called "sink") to give the readers a mental break before they dive into the new material.
- ➤ **The sink** is also a great place for a graphic element.
- ▶ A Drop cap is usually elegant you can also set the fi line in a different type (you can use the secondary  $f$ you choose for titles and captions)

**The most common mistake in a book layout is not leaving enough white space. As an important art director told me once:** 

**"the white on the page is like a design piece of furniture in a room".** 

**Black pages are very elegant but not so readable** 

-never mind how long precisely-having little or no nd nothing particular to interest me on shore, a little and see the watery part of the off the spleen, and regulating the grim about the mouth;

## **LITTLE BUT IMPORTANT DETAILS**

CHAPTER I LOOMING

Make sure your margins are **Author Advidow** ample and your leading is **we are a mental before a mental before the read. Period.** JUS DULTIOL EXCESSIVE.  $\begin{bmatrix} 1 & \dots & 1 \end{bmatrix}$ **generous but not excessive.** 

Pay attention to single lines at **the sealed begave and a graphic form**. The case, there is r  $\overline{D}$  **D D Drop capacity** even fewer read body copy read them. **the bottom ("orphan") or top of a page ("widow") with no paragraph to support them.** 

# $l_{\text{max}}$  is a different type (you can use the secondary for secondary for secondary for  $\mathbb{R}^n$  $\mathcal{L}_{\mathcal{A}}$  you choose for titles and captions) and captions) are  $\mathcal{L}_{\mathcal{A}}$

Think of them merely as

actors on a paper stage, in a

performance devoid of content

point in your continuing to

If this were real copy, it

no one reads body copy, and

#### An orphan

This is dummy copy. It is not meant to be read. It has been placed here solely to demonstrate the look and feel of finished, typeset text. Only for show. He who searches for meaning here will be sorely disappointed. These words are here to provide the reader with a basic impression of how actual text will appear in its final presentation. Think of them merely as actors on a paper stage, in a performance devoid of content yet rich in form. It's Greek to you. Unless, of course, you're Greek, in which case, it really makes no sense.

You may mock it up any

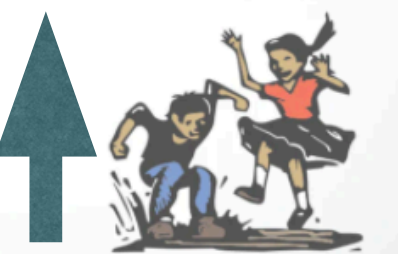

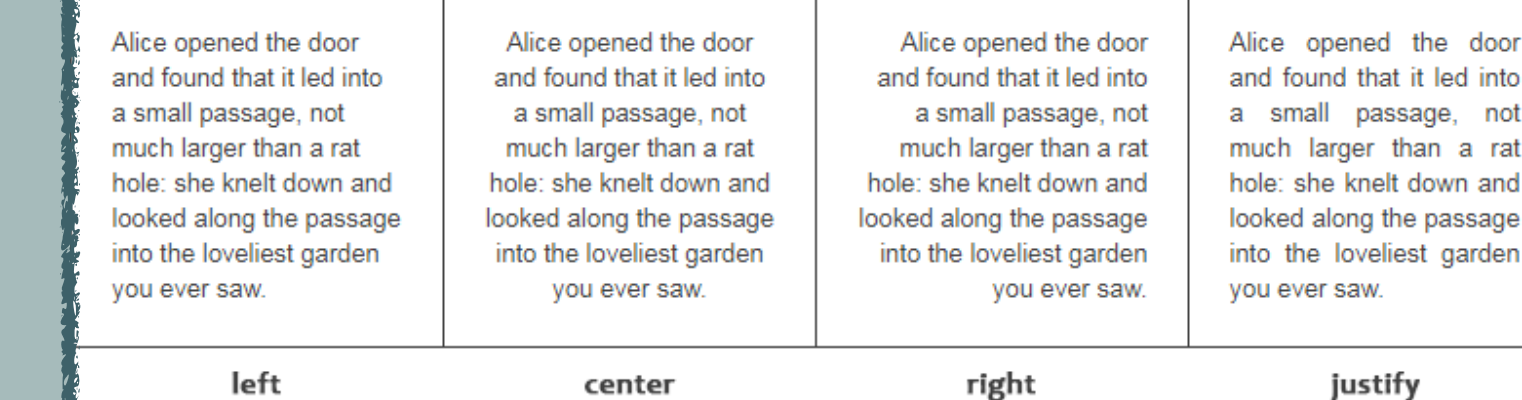

▶ text align left or right for **A book layout is a book layout in a and short boxes (no analyze important art director in the one of the concern of the concern of the concern of the concern of the concern of the concern of the concern of the concern of the concern of the concern of the concern of the concern of the** 

- ► justified text for the running and found the senate **furnitural furniture furniture in the** *t* **ext of Black pages are very elegant but not so course)**
- ▶ centered text only for titles, **subtitles, dedications**

**Readers shop with their eyes** and the cover is our only way to attract their curiosity or interest

A good book design must communicate that the pages within are worth the reader's time and attention

Book cover must tell readers its story before they even open the first page.

Any cover must contain: the name of the author/curator, the title, sometimes a subtitle or some cover lines and the logo of the publisher

## ETRUSCHI

Viaggio nelle terre dei Rasna

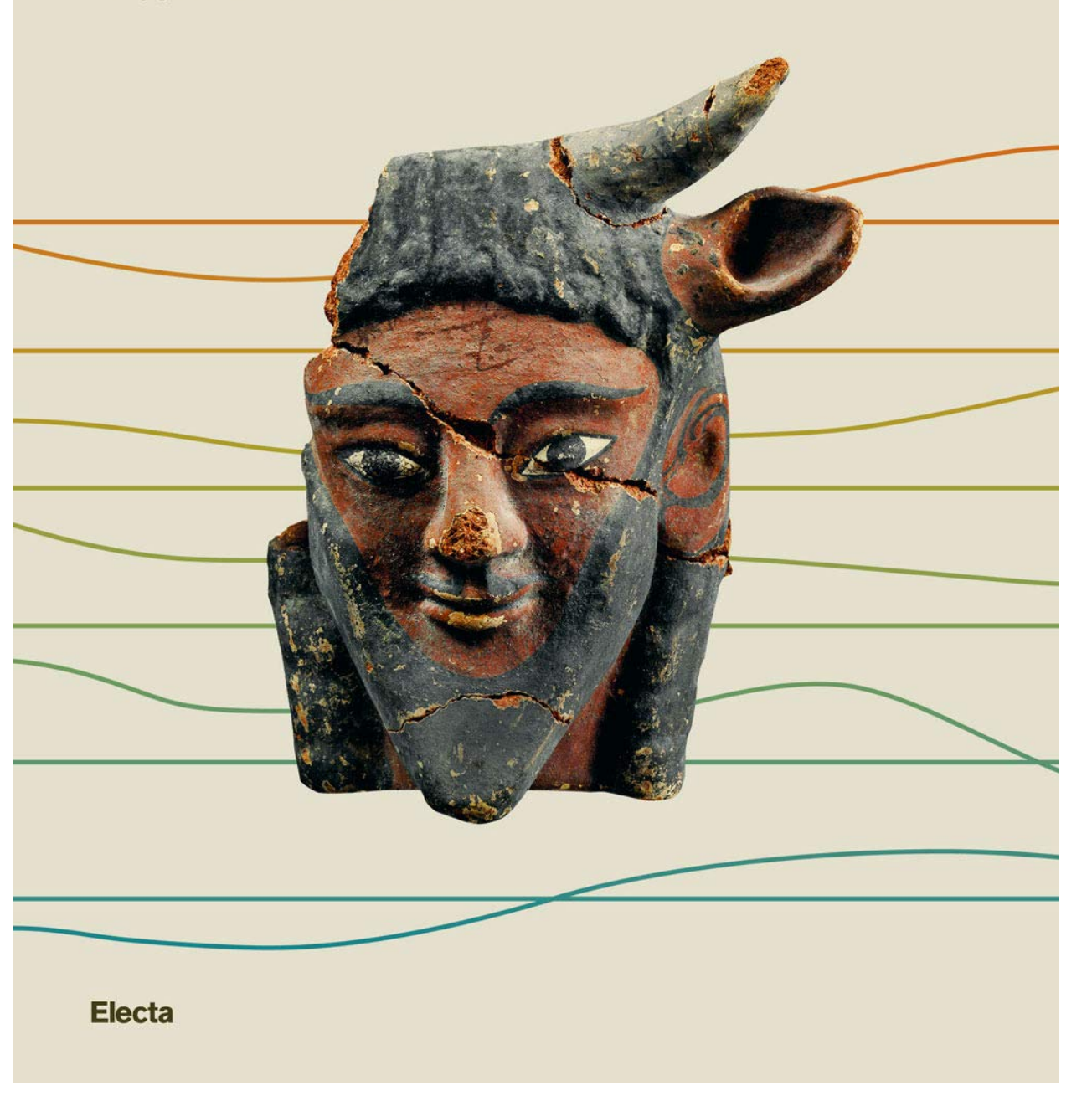

**Readers shop with their eyes** and the cover is our only way to attract their curiosity or interest

A good book design must communicate that the pages within are worth the reader's time and attention

Book cover must tell readers its story before they even open the first page.

Any cover must contain: the name of the author/curator, the title, sometimes a subtitle or some cover lines and the logo of the publisher

#### RENÉ MAGRITTE **CATALOGUE RAISONNÉ**

Edited by David Sylvester

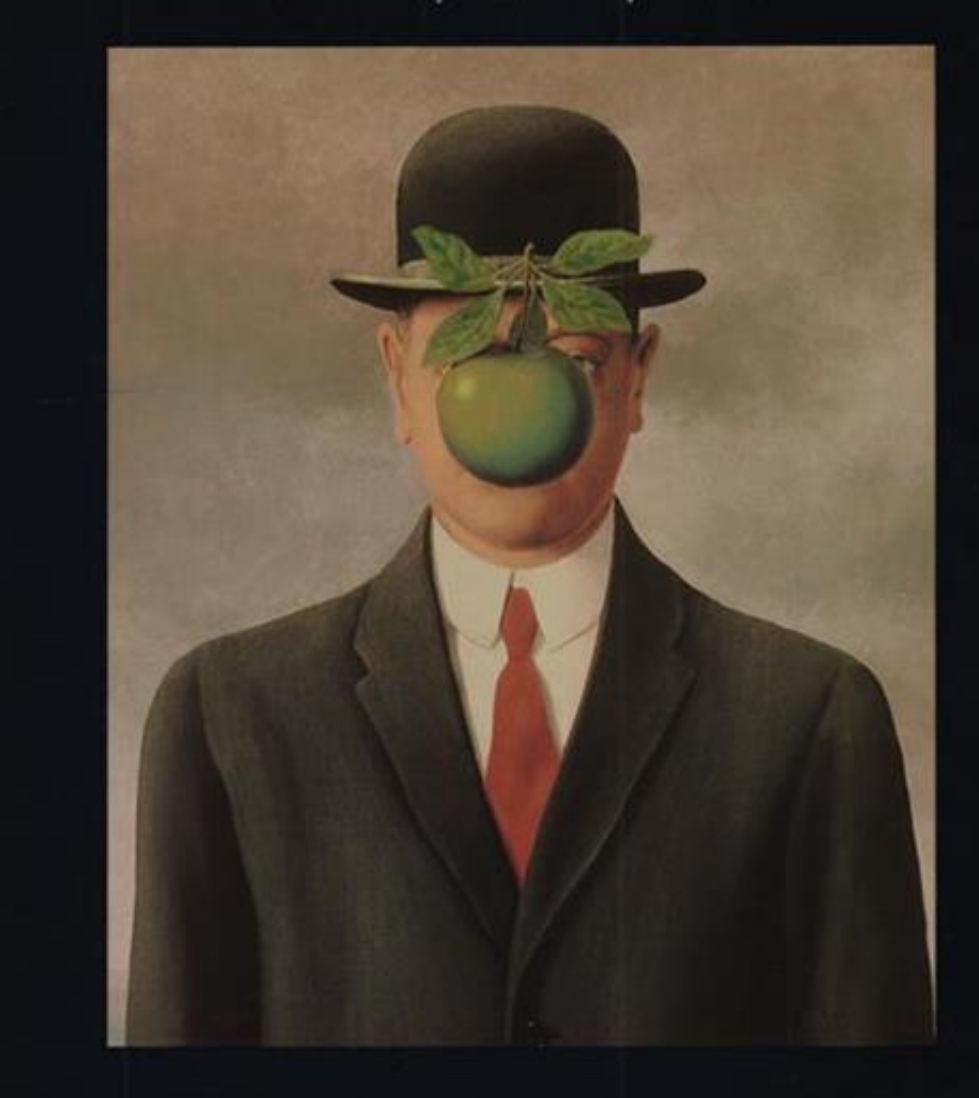

: Supplement; Exhibitions Lists; Bibliography; Cumulative Index d Sylvester, Sarah Whitfield, Michael Raeburn & Lynette Cawthra

**Readers shop with their eyes** and the cover is our only way to attract their curiosity or interest

A good book design must communicate that the pages within are worth the reader's time and attention

Book cover must tell readers its story before they even open the first page.

Any cover must contain: the name of the author/curator, the title, sometimes a subtitle or some cover lines and the logo of the publisher

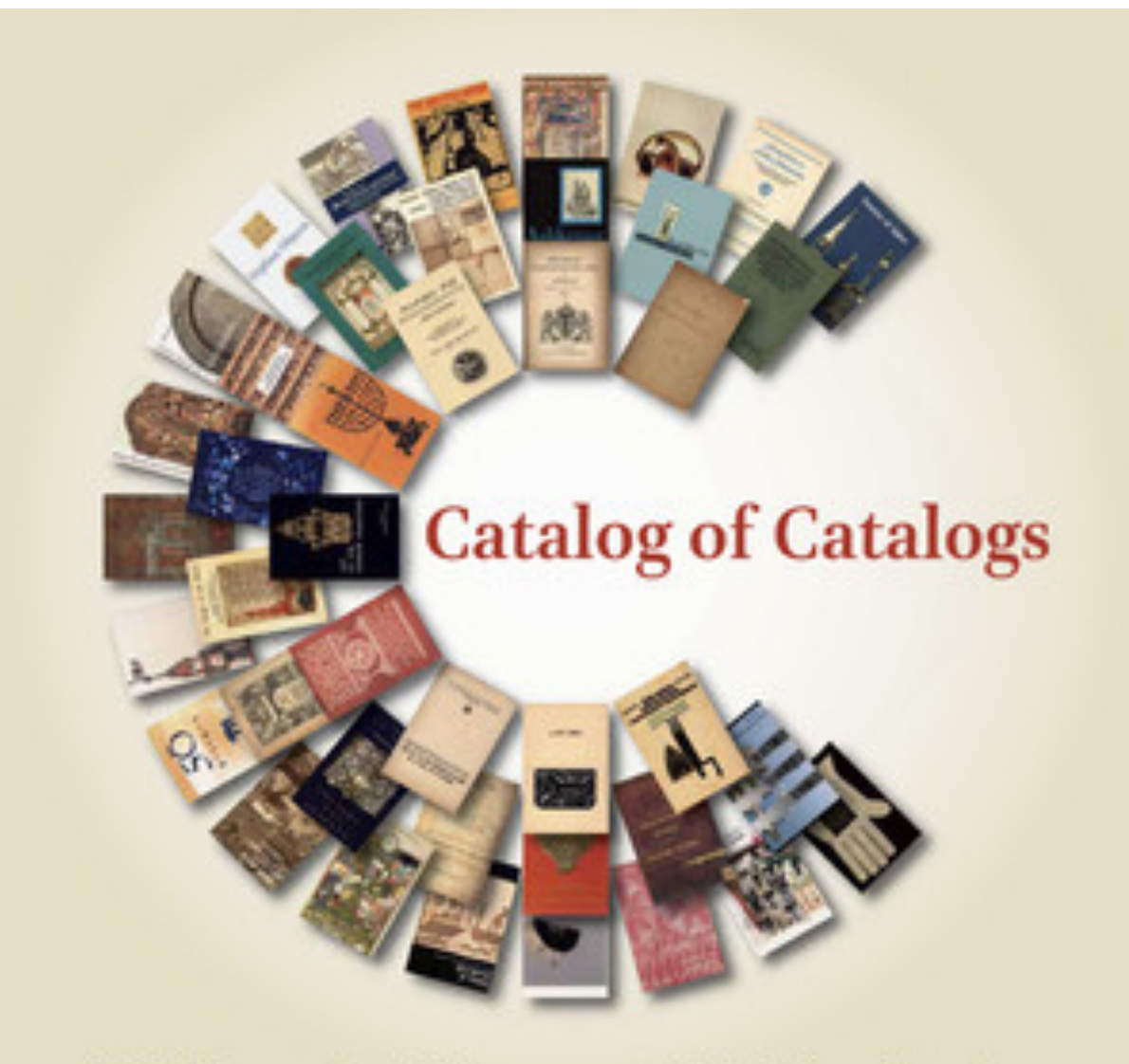

A Bibliography of Temporary Exhibition Catalogs Since 1876 that Contain Items of Judaica

> Edited by William Gross, Orly Tzion, Falk Wiesemann

**Readers shop with their eyes** and the cover is our only way to attract their curiosity or interest

A good book design must communicate that the pages within are worth the reader's time and attention

Book cover must tell readers its story before they even open the first page.

Any cover must contain: the name of the author/curator, the title, sometimes a subtitle or some cover lines and the logo of the publisher

#### Museo di Castelvecchio

Catalogo generale dei dipinti e delle miniature delle collezioni civiche veronesi

#### I. Dalla fine del X all'inizio del XVI secolo

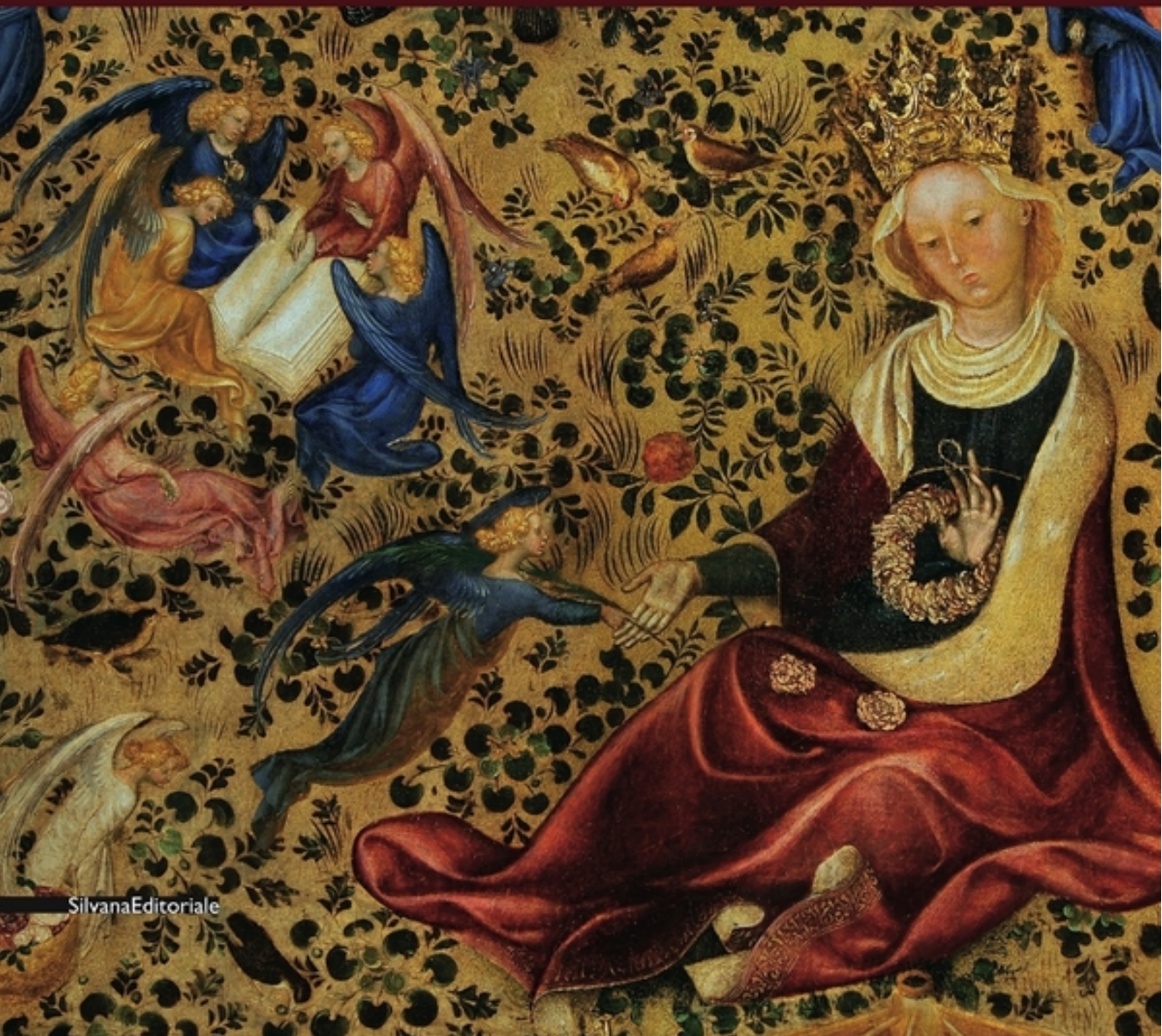

**Readers shop with their eyes** and the cover is our only way to attract their curiosity or interest

A good book design must communicate that the pages within are worth the reader's time and attention

Book cover must tell readers its story before they even open the first page.

#### Museo di Castelvecchio

Catalogo generale dei dipinti e delle miniature delle collezioni civiche veronesi

I. Dalla fine del X all'inizio del XVI secolo

 $\lambda$ . .<br>visual hierarchy. When you arrange the title, the author's name, and if applicable, the subtitle pay close attention to the <u>relative size of each</u> ICITICIII DECAUSE IL SHUWS LIICH TIME UNTAIN **Speaking about the words on a cover: it's important to think in terms of element because it shows their IMPORTANCE for the reader. But what count most is the visual impact of the image you have chosen.**

### **THE COVER - A SEPARATE OBJECT**

**The cover** has its own grid, its own typography, and, if it is printed, even its own paper (a different paper weigh) and in case of an e-book it is in an independent file.

The **back cover** is often used as an effective marketing tool. It often includes a tagline (slogan), a synopsis, possibly a brief author biography, a barcode, and an ISBN number. In an e-catalog we can use the last page.

scritte nel dettaglio

perso un'occasione. Quale?

percorrerle

suo scopo divino. Dice l'Autore

**ES-IO SONO** 

**L** edizioni

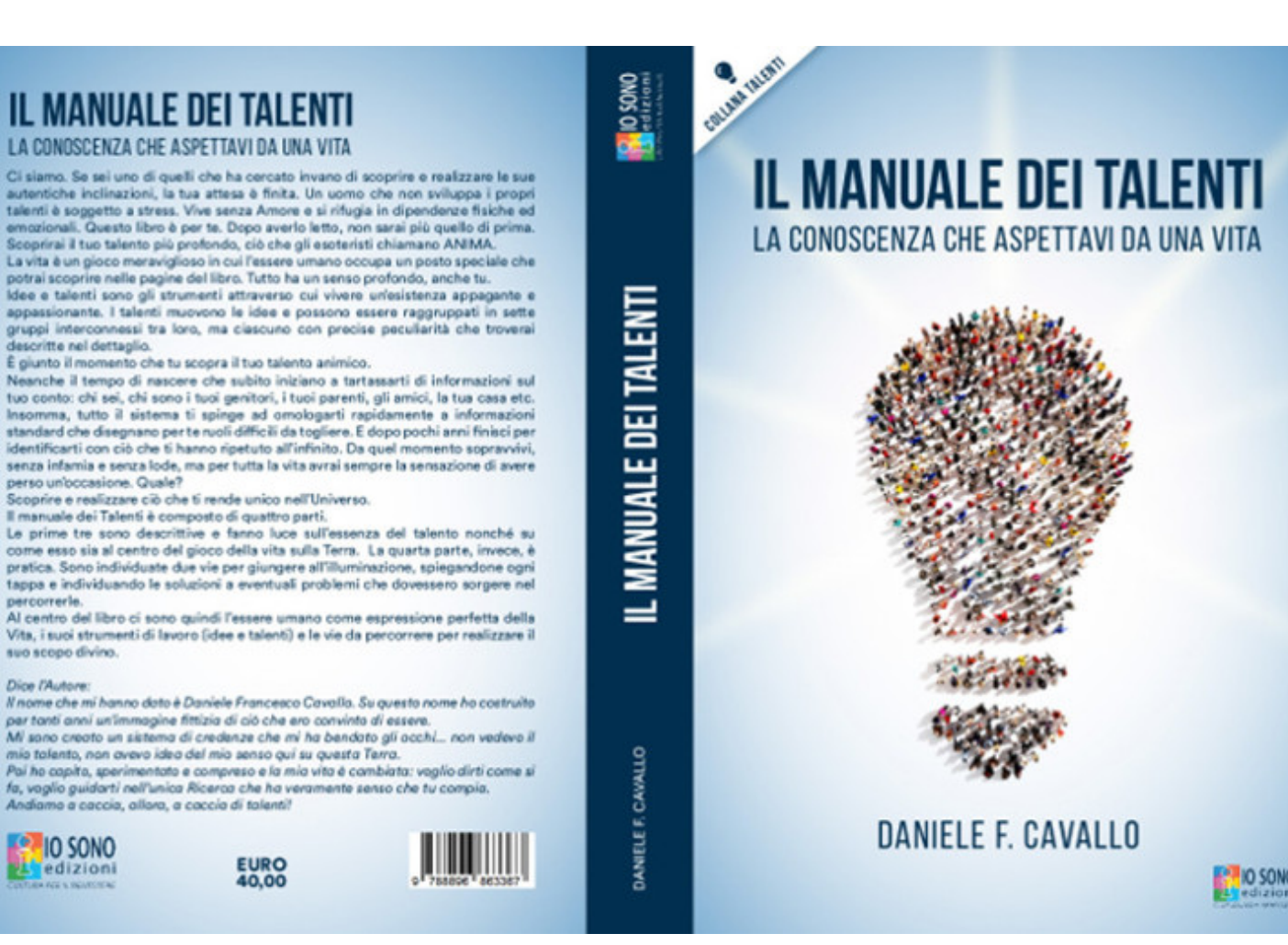

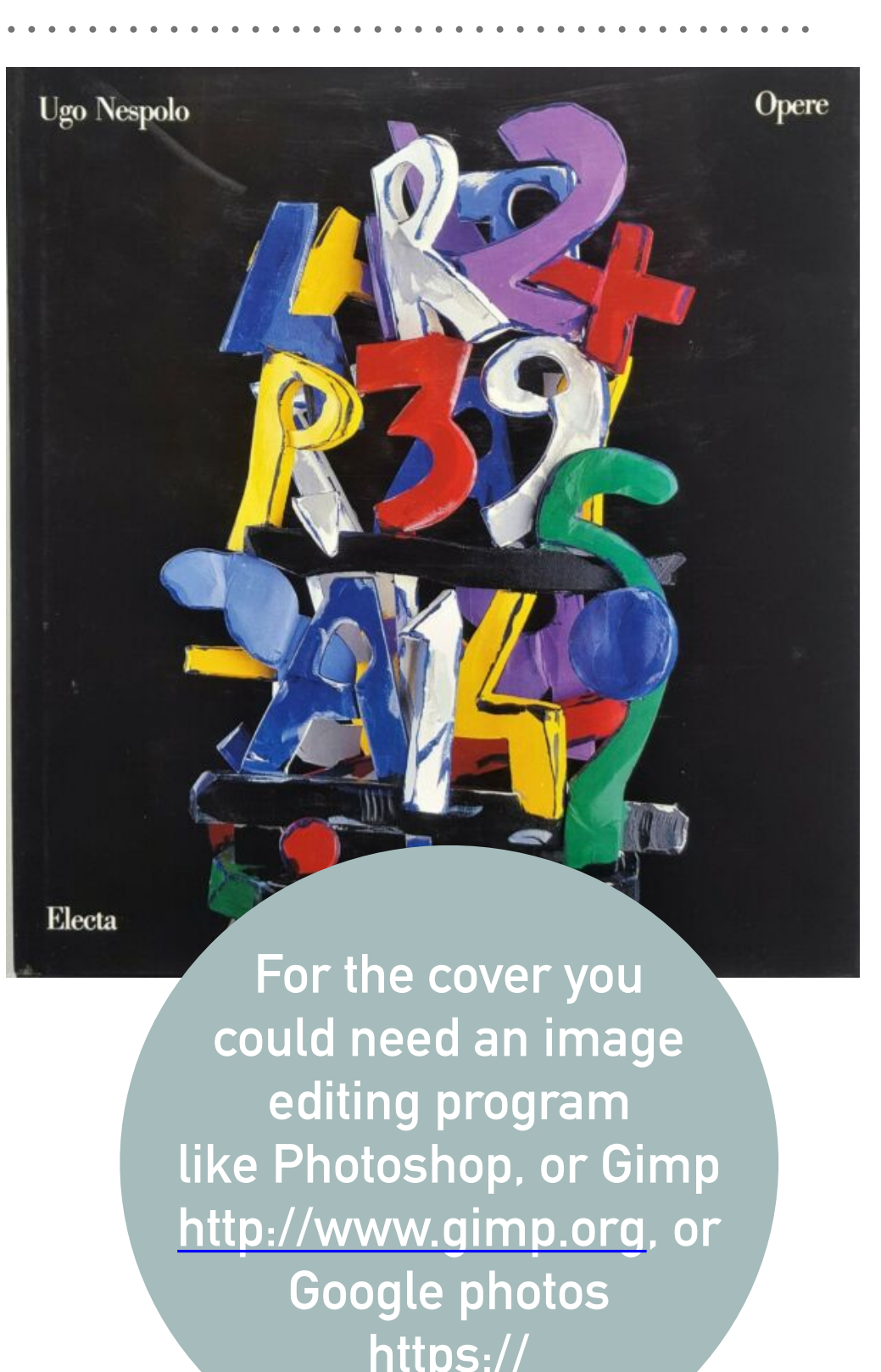

#### **ART AND IMAGES**

- ➤ The hardcore of a catalog are its photographs and illustrations for this reason the layout must be designed to accommodate them at best.
- ➤ So our book (after a brief introduction of the artist and some essays at the beginning) must have large, beautiful photos with complete captions on each page. Always give the images room to breathe — one great photo is often more effective than a collage of many.
- ➤ If you are going to print a book you need high resolution photos (in a e-catalog all the pictures must be in low resolution)
- ➤ Put all your images in a folder and give them a meaningful filenames so you'll be able to remember their position in the book

#### **ART AND IMAGES**

while integer catalog are its photographs and integers. **Some image-editing tools other than Photoshop:** 

 $\alpha$  are  $\alpha$  this reason to accommodate to accommodate to accommodate to accommodate to accommodate to accommodate to accommodate to accommodate to accommodate to accommodate to accommodate to accommodate to accommodate r ixtrus an ontine carto ा Son present a brief introduction of the artist and some artist and some artist and some artist and some artis<br>प्राथमिक कारण कारण कारण कारण के साथ को साथ को साथ करने के लिए किसी के लिए किसी के लिए किसी के लिए किसी के ल **Pilxr Advanced Editor Pixlr is an online editor. You go to the website and do all of your editing online — there's no <http://pixlr.com/editor/>**

essays at the beginning) must have large, beautiful photos with complete captions on each page. Always give the images room **Like Photoshop it is not very easy to use, you need to practice**  to breathe — one great photo is often more effective than a **<http://www.gimp.org> GIMP This is Photoshop without the price tag.** 

**Google Photos Coogle** ➤ If you are going to print a book you need high resolution photos **colours adjustment and filtering**   $\frac{\hbox{https://photos.google.com/}}{}$  $\frac{\hbox{https://photos.google.com/}}{}$  $\frac{\hbox{https://photos.google.com/}}{}$ **Editing takes place in the browser. There are no tools for retouching imperfections, only** 

The tater versions of M3 word includes a very capable and easy-to-use picture editor and<br>comotime Mac Preview could be enough for your needs **The later versions of MS Word includes a very capable and easy-to-use picture editor and sometime Mac Preview could be enough for your needs.**